**Sterling B2B Integrator**

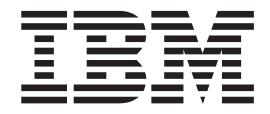

# システム要件

- *5.2.0 - 5.2.5*

**Sterling B2B Integrator**

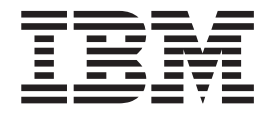

# システム要件

- *5.2.0 - 5.2.5*

**Note**

Before using this information and the product it supports, read the information in 55 Z<8NX[Notices](#page-60-0)Y.

#### **Copyright**

This edition applies to Version 5 Release 2 of Sterling B2B Integrator and to all subsequent releases and modifications until otherwise indicated in new editions.

# 目次

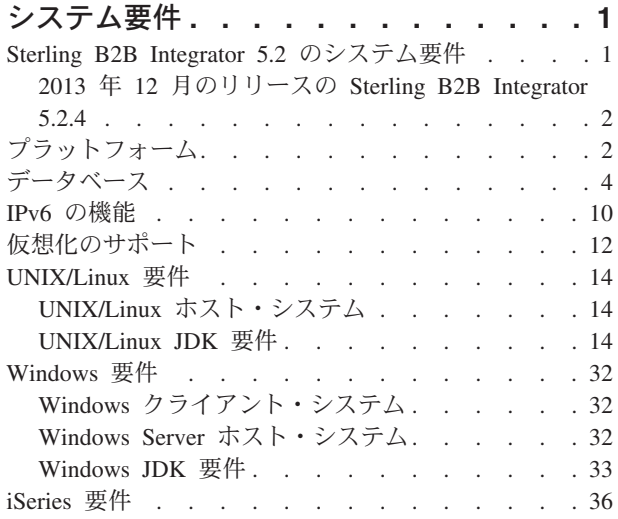

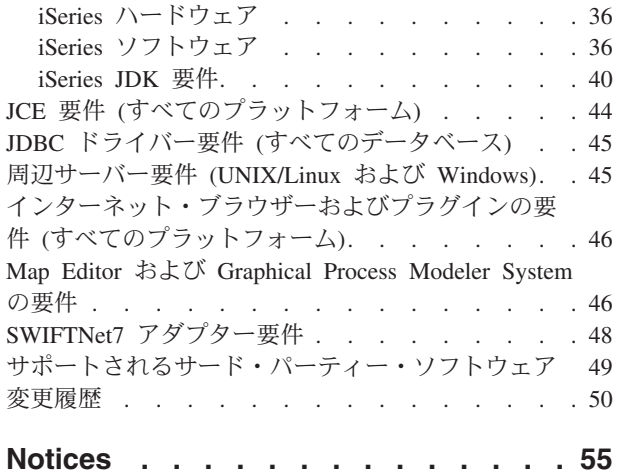

# <span id="page-6-0"></span>システム要件

Sterling B2B Integrator のシステム要件は、ビジネス・ニーズとシステム環境に応じ て異なります。お客様のニーズに対する固有の要件に従うようにしてください。

# Sterling B2B Integrator 5.2 のシステム要件

IBM® Sterling B2B Integrator のシステム要件は、ビジネス・ニーズとシステム環境 に応じて異なります。パフォーマンスおよびシステム使用の要件を評価するには、 Sterling B2B Integrator の営業担当員にお問い合わせください。影響を与える要因に は以下が含まれますが、これらのみに限定されるわけではありません。

- 処理されるトランザクションの数。
- 転送されるデータの量。
- Sterling B2B Integrator を周辺サーバーありまたはなしのどちらで実行するか。
- 環境がクラスター (複数ノード) または非クラスター (単一ノード) のどちらであ るか。

続くいくつかのセクションでは、Sterling B2B Integrator によってサポートされるプ ラットフォームとデータベースをリストしています。

- プラットフォーム
- データベース

続くいくつかのセクションでは、特定のプラットフォーム上で Sterling B2B Integrator をインストールおよび実行するために必要な、最小システム要件その他の 情報をリストしています。

- IPv6 の機能
- UNIX/Linux 要件
- Windows 要件
- iSeries 要件

続くいくつかのセクションでは、Sterling B2B Integrator のインストールおよび実行 に必要な追加情報をリストしています。

- JCE 要件 (すべてのプラットフォーム)
- JDBC ドライバー要件 (すべてのデータベース)
- 周辺サーバー要件 (UNIX/Linux および Windows)
- インターネット・ブラウザーおよびプラグインの要件 (すべてのプラットフォー  $\Delta$ )
- Map Editor および Graphical Process Modeler System の要件
- サポートされるサード・パーティー・ソフトウェア

注: Sterling B2B Integrator は、JMS (Java Message Service) 用の ActiveMQ バージ ョン 5.0 および ActiveMQ バージョン 5.2 をサポートしています。

### <span id="page-7-0"></span>サポートされる最小バージョン

サポートされるバージョンの情報を提示する場合、最初に示したバージョンが必要 とされる最小バージョンです。これは製品テストに使用されたバージョンです。た だし、示されているパラメーター内の、それより高いすべてのバージョンがサポー トされます。

例えば、 「バージョン 1.6.0 SR*xx* FP*xx* 内の IBM JDK 1.6.0 SR8 FP1 以上」とい う記述は、 1.6.0 SR8 FP1 がサポートされている最小の IBM JDK バージョンであ り、テスト済みバージョンであることを意味します。また、バージョン 1.6.0 SR10 FP1 もサポートされます。ただし、バージョン 1.7.0 SR4 FP1 はサポートされませ  $\lambda$ 。これは、バージョン 1.6.0 SRxx FPxx 内に含まれないからです。

# 2013 年 12 月のリリースの Sterling B2B Integrator 5.2.4

2013 年 12 月にリリースされた Sterling B2B Integrator 5.2.4 インストール・メデ ィアは、5.2.4.2 フィックスパックを自動的にインストールします。したがって、イ ンストールが完了した時点で、Sterling B2B Integrator のバージョンは 5.2.4.2 にな っています。

それ以前の Sterling B2B Integrator 5.2.4 インストール・メディアは、バージョン 5.2.4.0 をインストールしていました。

提示されているシステム要件を参照するときには、これらの違いを十分に考慮して ください。

# プラットフォーム

Sterling B2B Integrator は、UNIX/Linux、Windows、および iSeries プラットフォー ムをサポートしています。

このトピックでは、以下のサポートされるプラットフォーム・バージョンを扱って います。

- UNIX/Linux
- Windows
- iSeries

#### **UNIX/Linux**

Sterling B2B Integrator では、以下の UNIX/Linux プラットフォームがサポートされ ています。

注: UNIX/Linux で GUI インストール方式を使用する場合は、X Window 互換ソフ トウェアが必要です。

- HP-UX 11.23 (PA-RISC または Itanium)、およびパッチ
	- HP-UX 11.23 は、HP-UX 11i v2 とも呼ばれている
	- PA-RISC は、Sterling File Gateway でサポートされていない
	- PA-RISC は、Sterling B2B Integrator 5.2.5 以上ではサポートされない
- HP-UX 11.31 (PA-RISC または Itanium)、およびパッチ
- HP-UX 11.31 は、HP-UX 11i v3 とも呼ばれている
- PA-RISC は、Sterling B2B Integrator 5.2.5 以上ではサポートされない

注: HP-UX 上では、WebSphere Transformation Extender (WTX) との統合は、 Itanium でのみサポートされます。 PA-RISC ではサポートされません。

- IBM AIX 5.3、5.*x* 以下のすべてのパッチを含む
- IBM AIX 6.1、6.x 以下のすべてのパッチを含む
- IBM AIX 7.1、7.*x* 以下のすべてのパッチを含む (Sterling B2B Integrator 5.2.4.1 以上が必要)
- Oracle Solaris 9 (SPARC のみ)、適用可能なパッチを含む
- Oracle Solaris 10 (SPARC のみ)、適用可能なパッチを含む
- Oracle Solaris 11 (SPARC のみ)、適用可能なパッチを含む (Sterling B2B Integrator 5.2.4.2 以上が必要)
- Red Hat Enterprise Linux リリース 5.5 (x64/x86 64 ビット・カーネルのみ), 5.*x* 以下のすべてのパッチを含む
- Red Hat Enterprise Linux Server リリース 6.1 以上 x64、64 ビット・カーネル、 6.x 以下のすべてのパッチを含む。サポートされるカーネル・バージョン: 2.6.18-164.2.1.el5 以上でバージョン 2.x 以下。(Sterling B2B Integrator 5.2.4 以上 が必要)
- Red Hat Enterprise Linux 5.5 for IBM System z、5.x 以下のすべてのパッチを含 む (Sterling B2B Integrator 5.2.4 以上が必要)
- Red Hat Enterprise Linux 6.1 以上 for IBM System z, 6.x 以下のすべてのパッチ を含む。サポートされるカーネル・バージョン: 2.6.18-164.2.1.el5 以上でバージョ ン 2.x 以下。(Sterling B2B Integrator 5.2.4 以上が必要)

注: Red Hat Enterprise Linux for IBM System z 上での、WebSphere Transformation Extender (WTX) との統合には、WebSphere Transformation Extender バージョン 8.4.0.3.14 が必要です。

- SUSE Linux Enterprise Server (SLES) 10 (x64/x86 64 ビット・カーネルのみ)、 10.x 以下のすべてのパッチを含む
- SUSE Linux Enterprise Server (SLES) 11 (x64/x86 64 ビット・カーネルのみ)、 11.x 以下のすべてのパッチを含む
- SUSE Linux Enterprise Server (SLES) 11 System z、11.x 以下のすべてのパッチを 含む (Sterling B2B Integrator 5.2.4 以上が必要)

#### **Windows**

Sterling B2B Integrator では、以下の Microsoft Windows プラットフォームがサポー トされています。

• Microsoft Windows Server 2003 Standard Edition または Enterprise Edition R2 SP2 32 ビット、すべてのパッチまたはサービス・パックを含む

Sterling B2B Integrator 5.2.5 以上ではサポートされない

• Microsoft Windows Server 2008 Standard Edition または Enterprise Edition R2 64 ビット、すべてのパッチまたはサービス・パックを含む

<span id="page-9-0"></span>• Microsoft Windows Server 2012 Standard Edition R2 64 ビット、すべてのパッチ またはサービス・パックを含む (2015 年 4 月にリリースされた Sterling B2B Integrator V5.2.5 インストール・メディアを使用している、Sterling B2B Integrator V5.2.5 以上が必要です。)

#### **iSeries**

Sterling B2B Integrator では、以下の IBM iSeries プラットフォームがサポートされ ています。

• i5/OS V5R4、すべてのパッチを含む (Sterling B2B Integrator 5.2.0 から 5.2.4.1  $(DZ)$ 

Sterling B2B Integrator 5.2.4.2 以上ではサポートされません。この中には、2013 年 12 月にリリースされた Sterling B2B Integrator 5.2.4 インストール・メディア も含まれます。パッチによって 5.2.4.2 にアップグレードしたときには、ご使用 の V5R4 オペレーティング・システムにもパッチを適用する必要があります。た だしその場合には、即座にご使用の iSeries を IBM i V6R1 または V7R1 にアッ プグレードするか、あるいは IBM i V6R1 または V7R1 を使用している iSeries に Sterling B2B Integrator インスタンスを物理的に移動してください。

• IBM i V6R1、すべてのパッチを含む

Sterling B2B Integrator 5.2.5 以上ではサポートされない

- IBM i V7R1、すべてのパッチを含む (Sterling B2B Integrator 5.2.3 以上が必要)
- IBM i V7R2、およびパッチ (Sterling B2B Integrator 5.2.5 以上が必要)

注: iSeries 上では WebSphere Transformation Extender (WTX) との統合はサポート されません。

# データベース

Sterling B2B Integrator によってサポートされている各オペレーティング・システム では、特定のデータベースを使用できます。

以下の表では、Sterling B2B Integrator がサポートするプラットフォームとデータベ ースの組み合わせをリストしています。

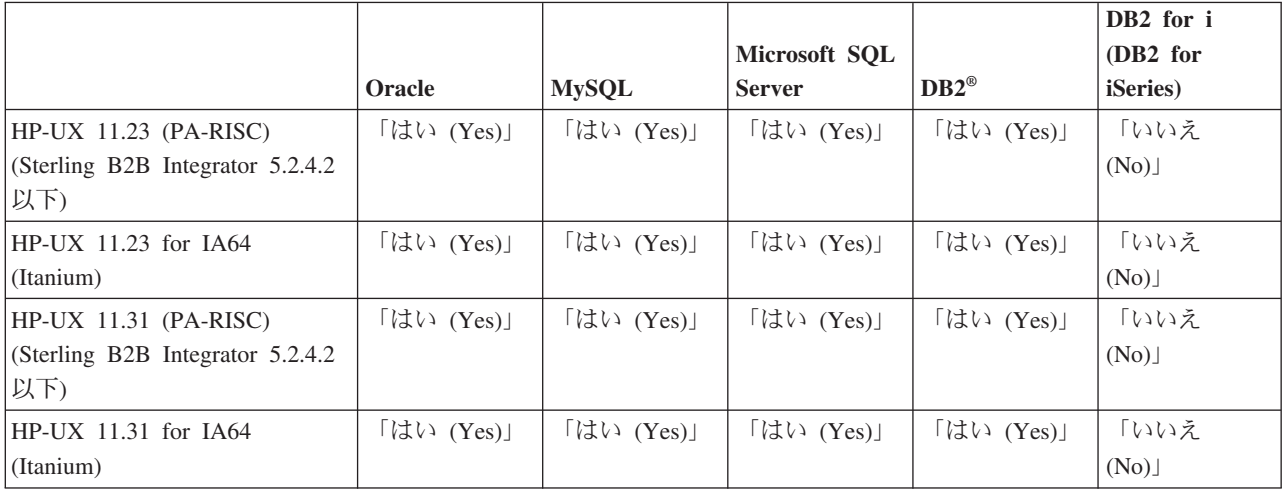

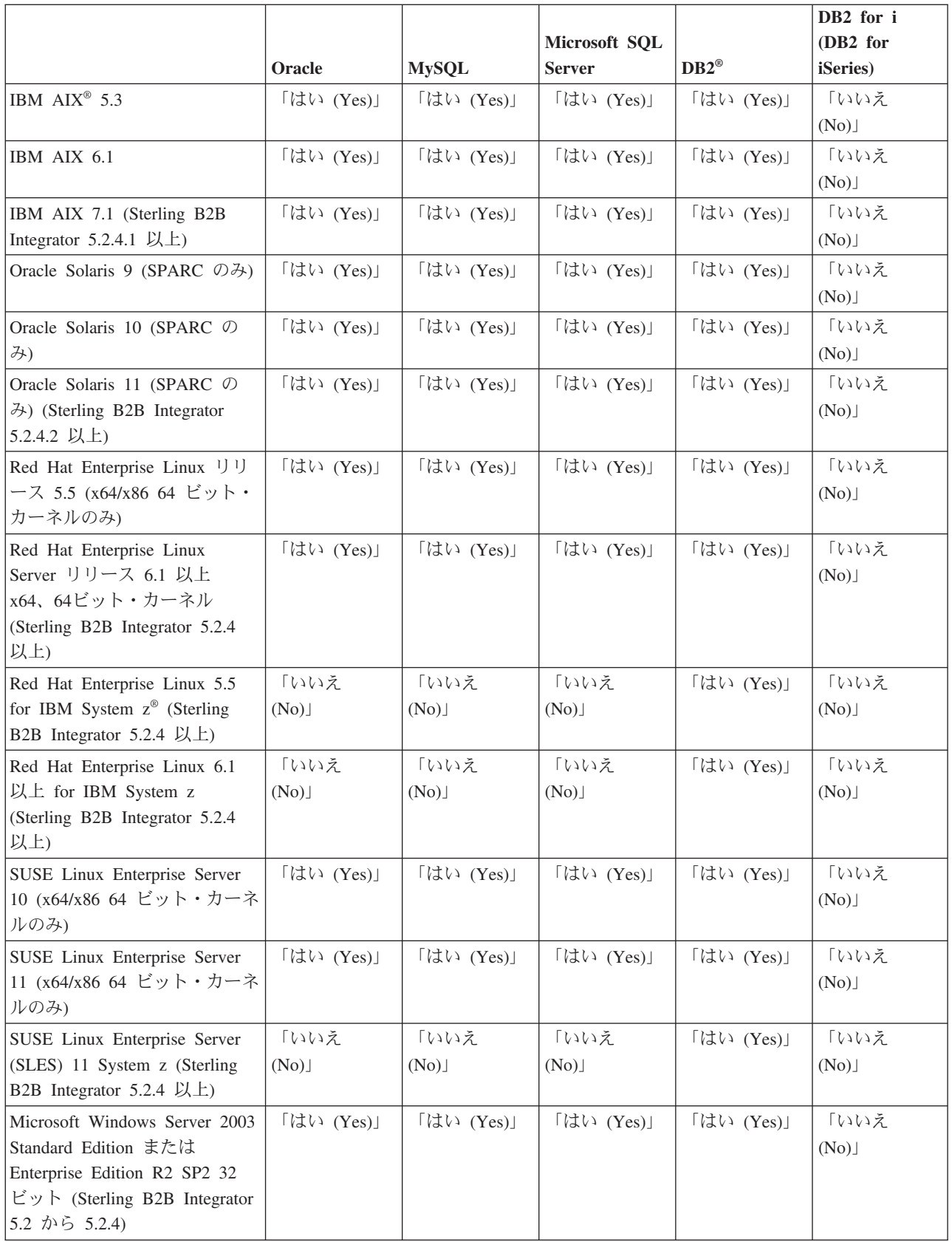

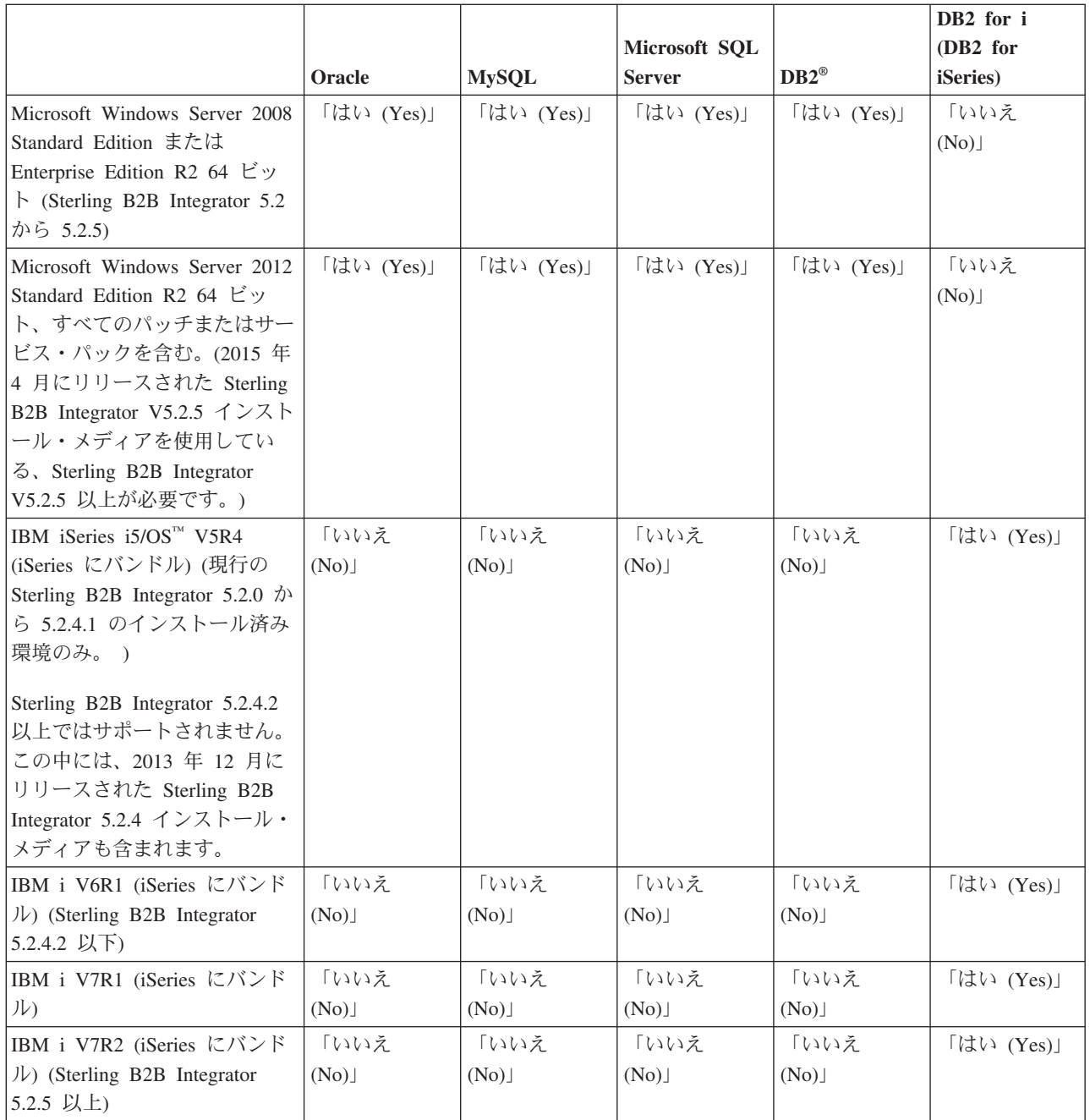

Sterling B2B Integrator では、以下のデータベース・バージョンがサポートされてい ます。

**:**

• 32 ビット・アーキテクチャーのオペレーティング・システムにインストールされ た Sterling B2B Integrator は、データベースが別個のマシン上にインストールさ れている場合は、64 ビット・アーキテクチャーのデータベースをサポートしま す。

- Sterling B2B Integrator は、Oracle RAC または Microsoft SQL Server データベー スを使用する場合、データベース・レベルでのクラスターの使用をサポートしま す。ただし、クラスター・データベースのセットアップを支援できるのは、お客 様のデータベース・ベンダーだけです。
- クラスター化されている Sterling B2B Integrator インストール済み環境は、外部 の (クラスター化されていない) MySQL データベースで使用できます。

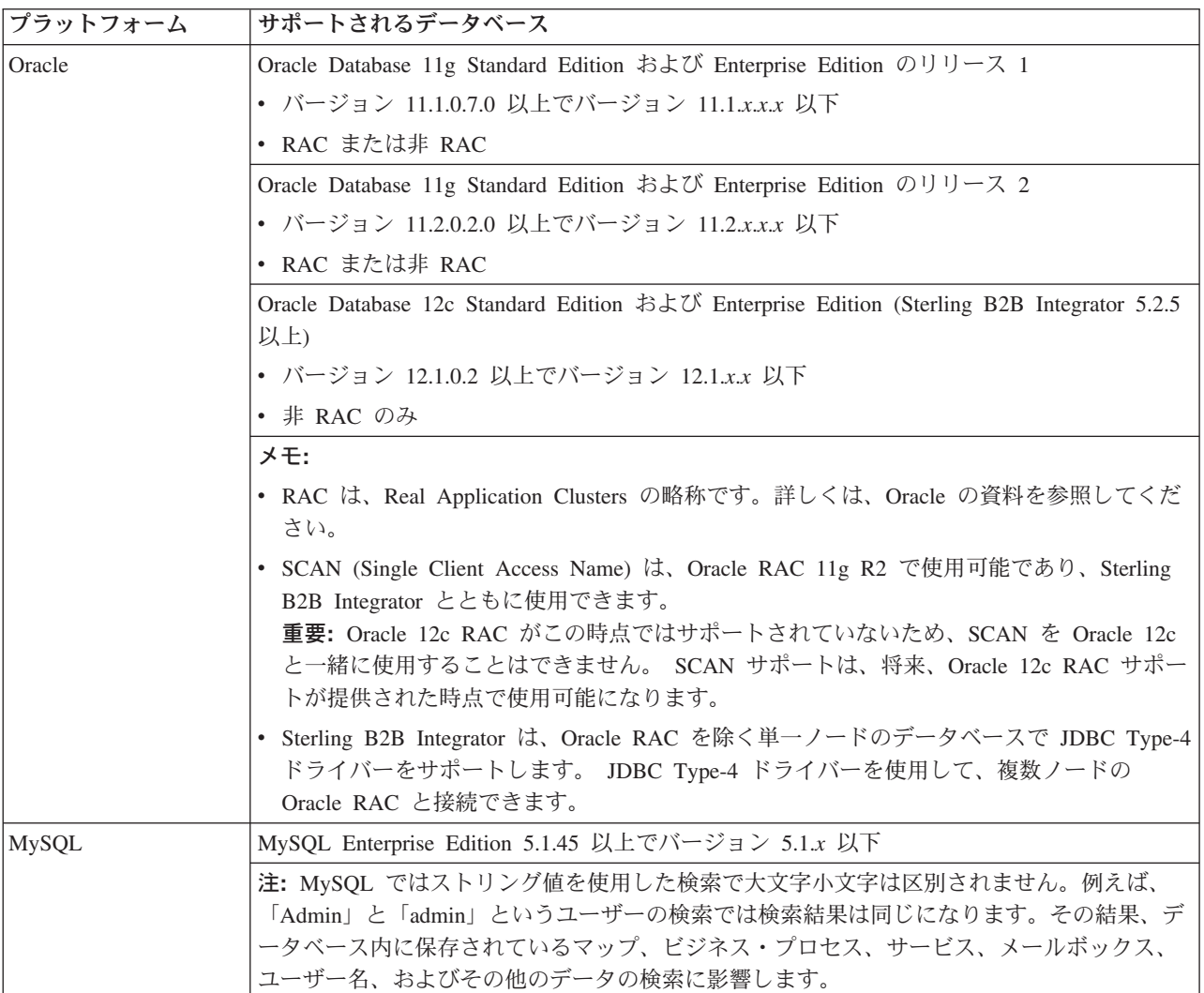

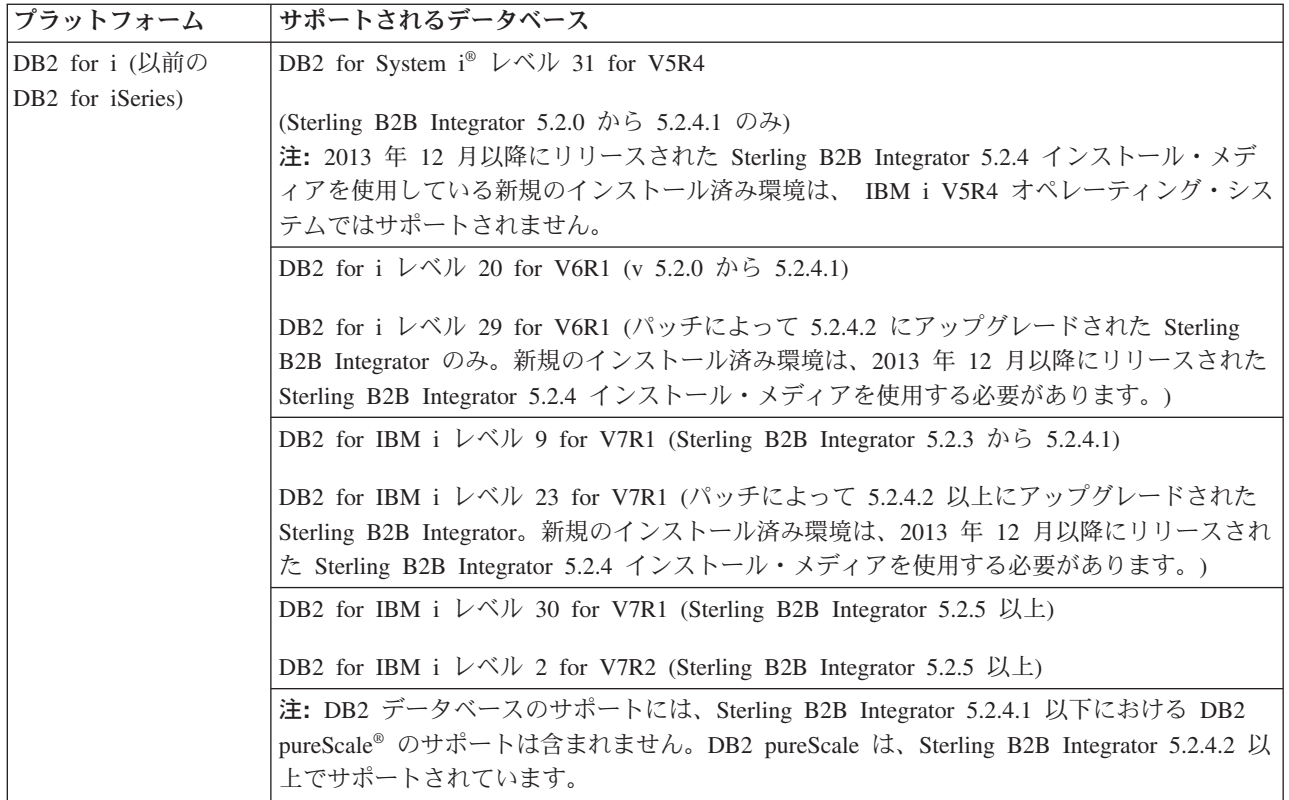

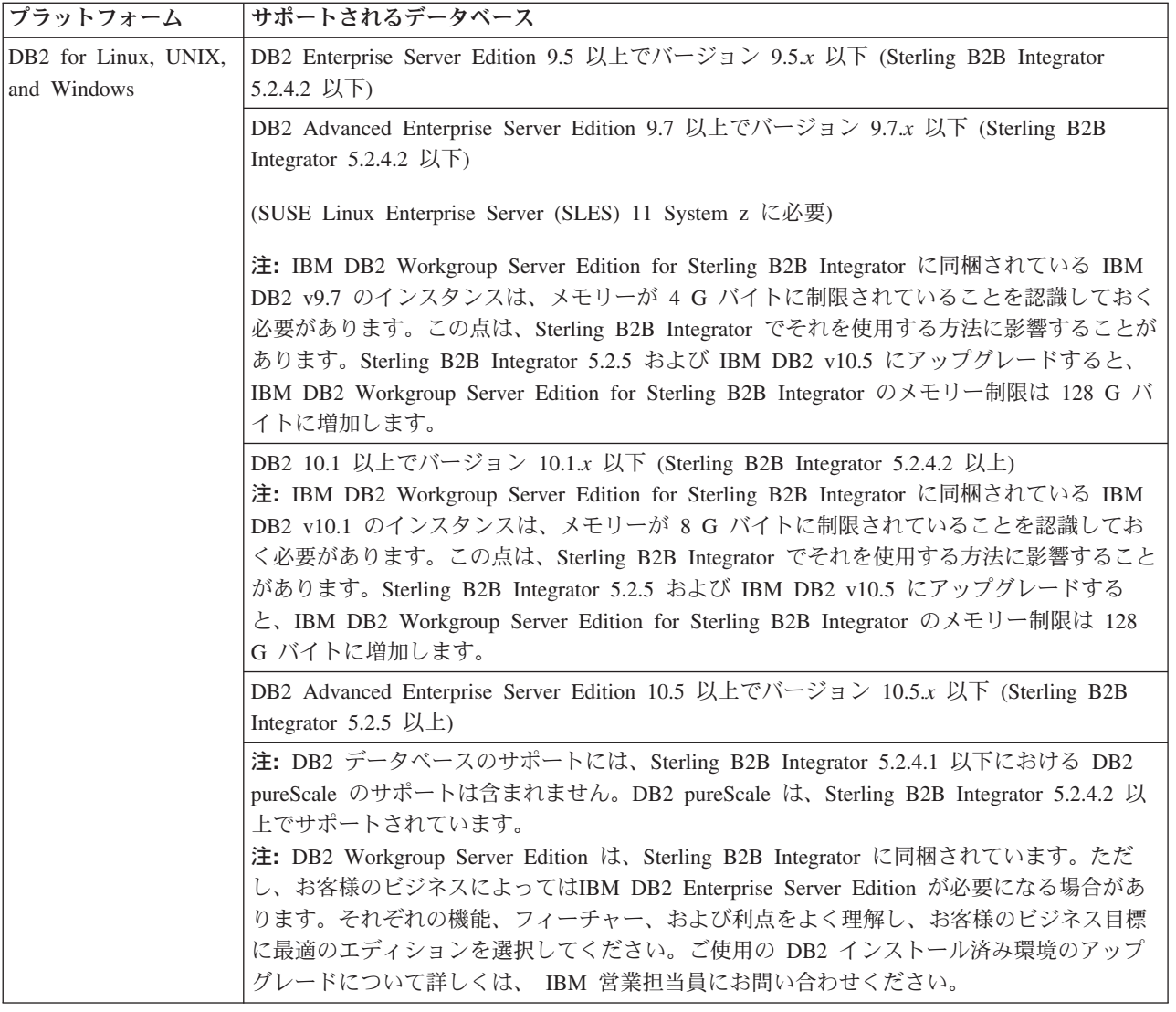

<span id="page-15-0"></span>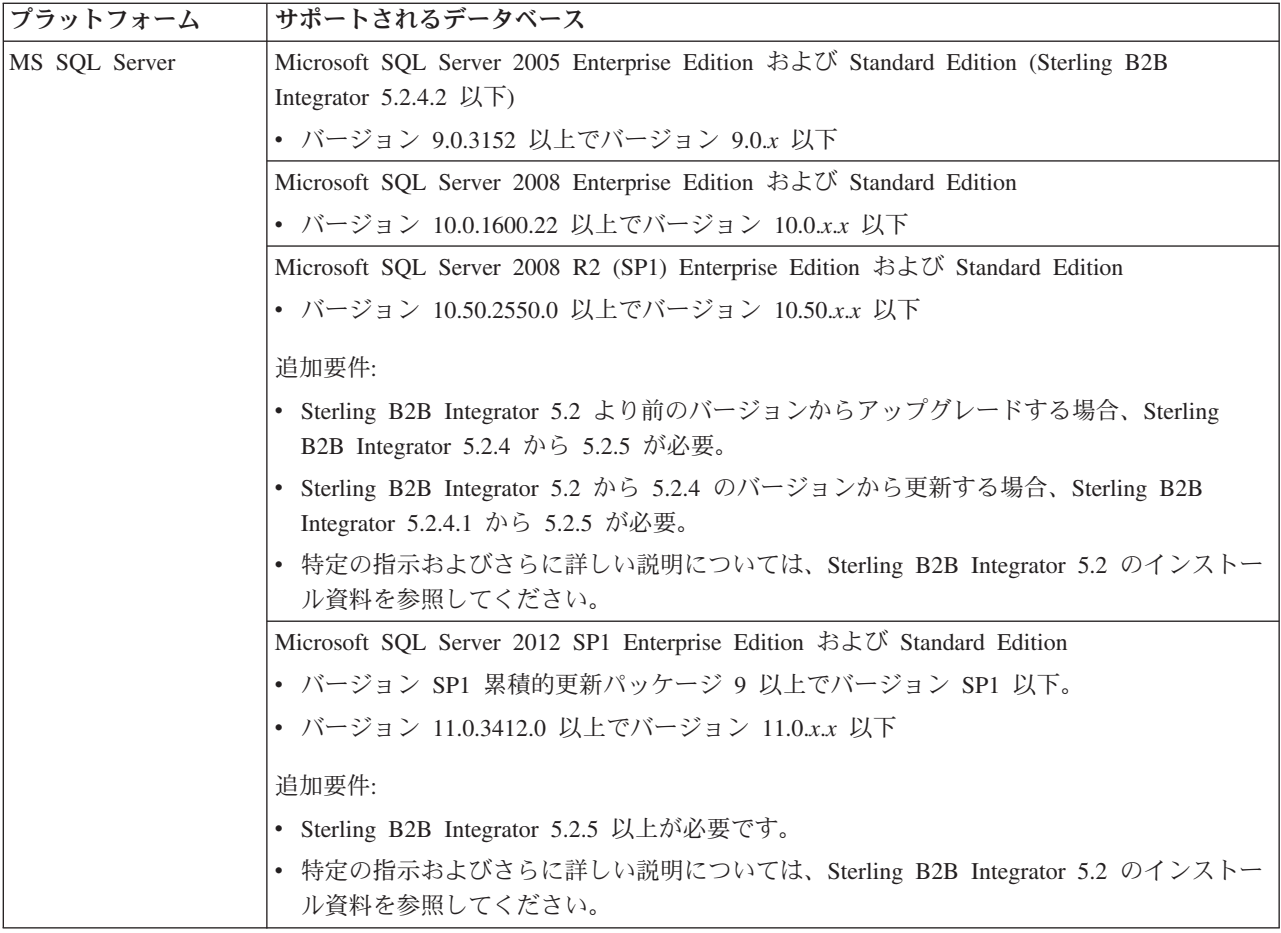

# **IPv6 の機能**

拡張インターネット・プロトコル (IP) に対する市場需要の増加により、インターネ ット・プロトコル、バージョン 4 (IPv4) アドレスの世界的供給量が低下しました。 インターネット・プロトコル、バージョン 6 (IPv6) により、IP アドレス・スペー スは 32 ビットから 128 ビットに拡張され、IP アドレスの供給量が増加していま す。

### IPv6 のサポートされる組み合わせ

Sterling B2B Integrator は IPv6 サポートに対応しており、デュアル IPv4/IPv6 スタ ック、トンネリング、プロキシー、および 2 つの IP アドレス・バージョン間の変 換を提供しています。

Sterling B2B Integrator は、多くがまだ IPv6 アドレスをサポートしていないさまざ まな関連製品と相互運用により連携します。したがって、Sterling B2B Integrator で は、限定された構成セットが IPv6 アドレスを使用します。デュアル・スタック方 式では、可能な場合には、Sterling B2B Integrator と、IPv4 および IPv6 対応のサー ビスやアダプターの混合セットとの間の相互運用性が許可されます。

ただし、IPv6 のインストールを実装することを選択した場合、Sterling B2B Integrator のシステム要件、および選択するサービスとアダプターに制限がありま す。Ipv6 アドレスを使用して Sterling B2B Integrator のインストールを試行する前 に、それらの制限について検討してください。

#### 注意:

インストールは、IPv6 アドレスではなく、ホスト名を使用して行う必要がありま -**Lightweight JDBC Adapter Graphical Process Modeler (GPM)** 

以下の表に、Sterling B2B Integrator によってサポートされる IPv6 構成の組み合わ せをリストします。

重要: Red Hat Enterprise Linux for IBM System z および SUSE Linux Enterprise Server (SLES) 11 System z では、DB2 のみがサポートされます。

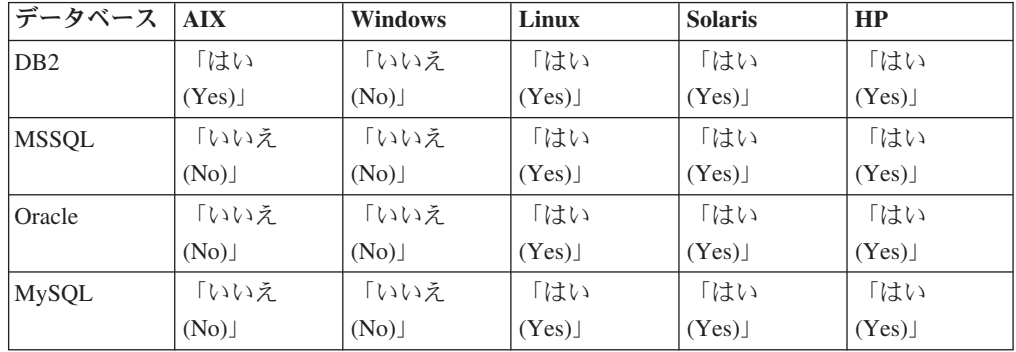

注: IBM コンサルティング・サービスでは、移行テクノロジーを使用して、IPv6 準 拠環境での Sterling B2B Integrator の実装を支援することができます。Sterling B2B Integrator と共に使用するサード・パーティー・ツール (Web サーバー、FTP クラ イアント、および MQ サーバーなど)の IPv6 準拠性を確認してください。

以下の Sterling B2B Integrator コンポーネントは、IPv6 に準拠しますが、いくつか の制限があります。

重要: 各コンポーネントの状況は、IPv6 準拠を提供する、IBM のテクノロジー・ パートナーの増加とともに更新されます。

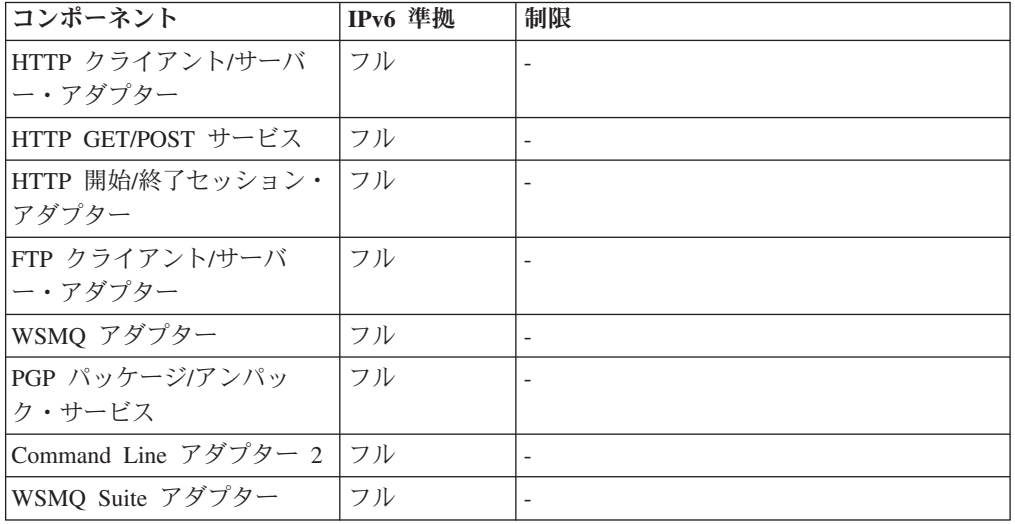

<span id="page-17-0"></span>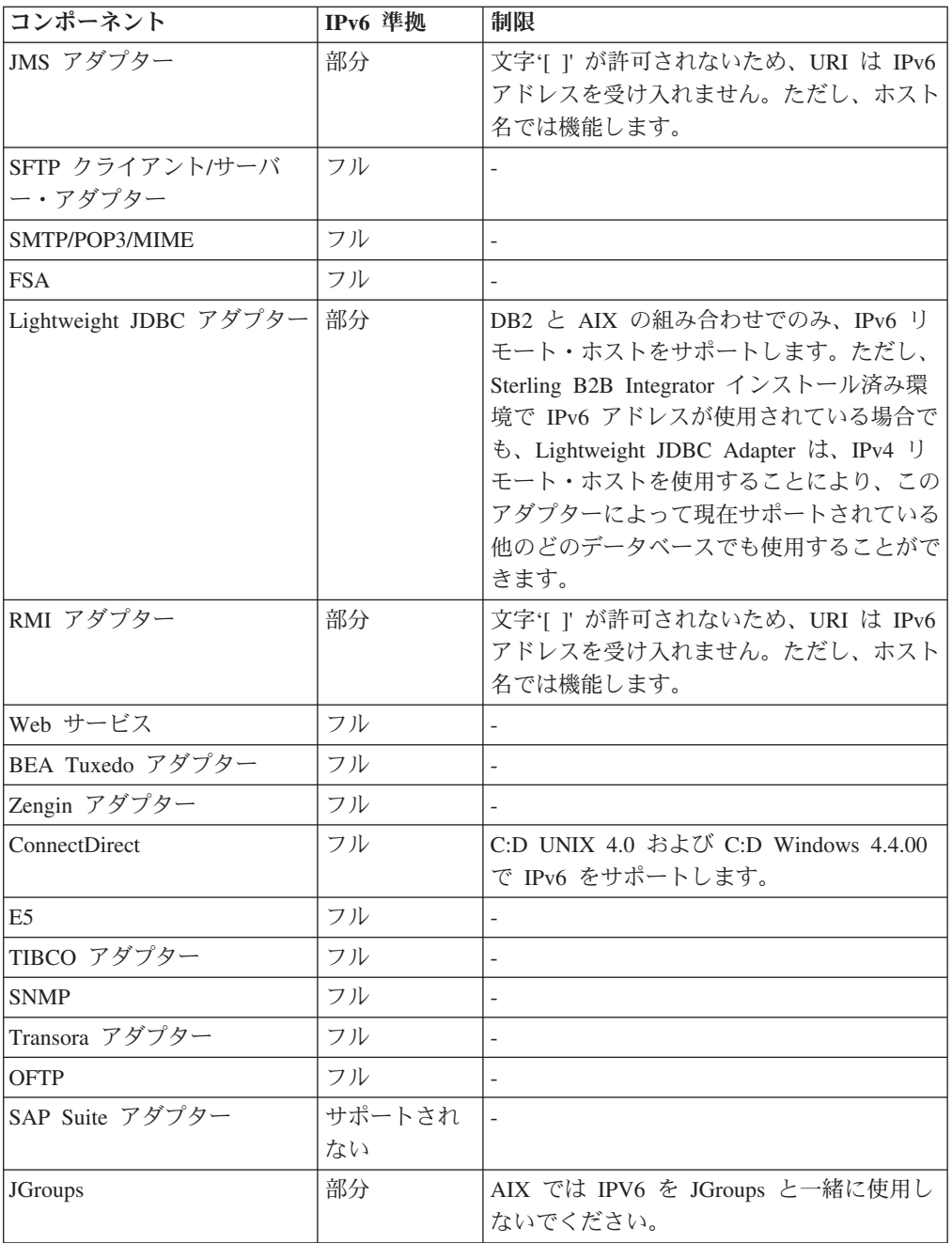

# 仮想化のサポート

Sterling B2B Integrator は、多くのシステムで仮想化をサポートします。

### RISC ベース・システムの仮想化サポート

オペレーティング・システム固有のクラスター化、区画化、または仮想化は、以下 に示す、Sterling B2B Integrator でサポートされるすべての RISC ベース・プラット フォームでサポートされます。

• AIX (P5  $\&\pm$ ):

- 区画化/仮想化 - PowerVM、LPAR、dLPAR

- クラスター化/フェイルオーバー HACMP™
- $\cdot$  HP-UX:
	- 区画化/仮想化 リソース・パーティション
	- クラスター化/フェイルオーバー MC/ServiceGuard
- · Solaris:
	- 区画化/仮想化 コンテナーおよびゾーン (ローカルおよびグローバル)
- IBM iSeries/System i:
	- 区画化/仮想化 PowerVM LPARS

重要: IBM では、仮想化された RISC サーバー上の Linux または Windows をサ ポートしません。Sterling B2B Integrator で使用されている IP アドレスを変更する 構成または操作を行わないように、仮想化を使用する際は注意してください。この リスト内のメカニズムは一般にサポートされますが、このリストは、IBM がこれら の仮想化メカニズムを内部で使用していることを意味しているわけではありませ  $h_{\circ}$ 

#### x86/x64 ベース・システムの仮想化サポート

IBM では、仮想化されたプラットフォームのすべての可能な組み合わせを維持する ことはできません。ただし、IBM では、VMware ESX、VMware ESXi、VMware vSphere、Citrix Xen Hypervisor、KVM (カーネル・ベースの仮想マシン)、および Microsoft Hyper-V Server などの、すべてのエンタープライズ・クラス仮想化メカニ ズムを一般にサポートしています。

### RISC および x86/x64 アーキテクチャーについてのその他の考慮事 項

IBM では、問題が仮想化によるものであると判別されるまで、問題の調査とトラブ ルシューティングを実行します。以下のガイドラインが適用されます。

- システムが仮想化されているために特定の問題が発生している疑いがあるのに、 IBM の非仮想化環境でその問題を再現できないときには、ライブ・ミーティン グ・セッションでお客様に実際に発生している問題を見せていただくよう要求を する場合があります。また、すべてのタイプ、すべてのバージョンの VM ソフト ウェアが社内にインストールされているわけではないため、お客様のテスト環境 で共同で詳細なトラブルシューティングを行うことを求める場合もあります。
- 社内の非仮想化環境で問題を再現できず、お客様の環境での共同トラブルシュー ティングにより、その問題が VM ソフトウェア自体に関するものであることが示 された場合、お客様が VM ソフトウェアのプロバイダーと一緒にサポート・チケ ットをオープンすることを求めます。 IBM は、プロバイダーおよびお客様と喜 んで会談し、お客様の代わりにプロバイダーが問題の詳細なトラブルシューティ ングを行う上で役立つように IBM が提供する情報を共有します。
- 仮想化の使用を選択する場合には、仮想化の利点をそのパフォーマンスの影響と 比較してバランスを取る必要があります。 IBM は、仮想化プラットフォームの 構成、管理、または調整に関するアドバイスは提供しておりません。

### <span id="page-19-0"></span>**UNIX/Linux**

このトピックでは、Sterling B2B Integrator を UNIX/Linux プラットフォームにイン ストールして実行するために必要な最小システム要件その他の情報を扱っていま す。

# UNIX/Linux ホスト・システム

UNIX または Linux ホスト・システムに Sterling B2B Integrator をインストールす る場合の最小システム要件があります。

UNIX/Linux ホスト・システムの最小要件は以下のとおりです。

- $\cdot$  4 GB RAM
- 15 GB の空きディスク・スペース
- 2048 以上のファイル記述子サイズは (推奨設定は「制限なし」)
- 最小システム要件を確認するには、データベース・サーバーの付属として受け取 った文書を参照してください。

Sterling B2B Integrator とデータベースとは、異なるサーバー上で実行することを お勧めします。

- Solaris サーバーを使用する場合、Sterling B2B Integrator は SPARC ベースの Solaris サーバー上でのみ実行します。 Sterling B2B Integrator は、x86 (Intel) べ ースの Solaris サーバー上では実行しません。
- Red Hat または SUSE Linux サーバーを使用する場合、Sterling B2B Integrator は x64/x86 ベースの Linux サーバー上でのみ実行します。ただし、Red Hat Enterprise Linux for IBM System z  $\forall x \in \mathbb{R}$  SUSE Linux Enterprise Server (SLES) 11 System z は、Sterling B2B Integrator 5.2.4 以上でサポートされます。
- ファイル・システム・スペースは、ファイル・システムに文書を保管するための オプションを使用する場合に必要です。必要なスペースの量は、保管する文書の サイズと、ファイル・システム上に文書を保持するように選択する時間の長さに 応じて異なります。
- 周辺サーバーの要件については、『周辺サーバー要件 (UNIX/Linux および Windows)』を参照してください。
- UNIX/Linux のインストール済み環境の Sterling B2B Integrator でグラフィカル・ ユーザー・インターフェース (GUI) を使用する場合は、X Window 互換ツールを インストールする必要があります。
- ファイルを保管することを選択する場合は、追加のシステム・スペースが必要で す。

### **UNIX/Linux JDK**

UNIX プラットフォーム上に Sterling B2B Integrator および (妥当な場合に) 周辺サ ーバーをインストールするための特定の JDK 要件があります。

アップグレードする際は、以下のガイドラインを使用してください。

• Gentran Integration Suite 4.x または Sterling B2B Integrator 5.0 から、Sterling B2B Integrator 5.2.0 から 5.2.4.1 にアップグレードする場合、JDK バージョンを 1.6 にアップグレードします。

- Gentran Integration Suite 4.x または Sterling B2B Integrator 5.0 から Sterling B2B Integrator 5.2.4.2 にアップグレードする場合、JDK バージョンを 1.6 または 1.7 にアップグレードします。
- Gentran Integration Suite 4.x または Sterling B2B Integrator 5.0 から Sterling B2B Integrator 5.2.5 にアップグレードする場合、JDK バージョンを 1.7 にアップグレ ードします。

以下の表では、UNIX/Linux JDK の要件をリストしています。この表を使用する場 合には、次のガイドラインに従ってください。

- 2 つの OS (オペレーティング・システム) 列は、UNIX/Linux ベンダーが 32 ビ ットまたは 64 ビットのオペレーティング・システムをサポートするかどうかを 示しています。
- オペレーティング・システム固有の仮想化ソリューションは、それらすべてのプ ラットフォームでサポートされます (例えば、Solaris コンテナーおよびゾーン (ローカルおよびグローバル)、HACMP for AIX、HP-UX MC/ServiceGuard な ど)。

注: JDK には、複数のタイプのバージョン番号があります。例えば、JDK 6.0 と JDK 1.6.0 は両方とも、同じ JDK の名前です。「バージョン 6.0」は、マーケティ ング、資料、その他の書面での通信で使用されます。 JDK をダウンロードする際 には、Web ページ上で Java SE Development Kit 6uxx と示されます。「バージョ ン 1.6.0」は、ファイル名で使用されます。ダウンロードされる JDK ファイルで は、JDK の要件表に表示されるその名前が使用されます。

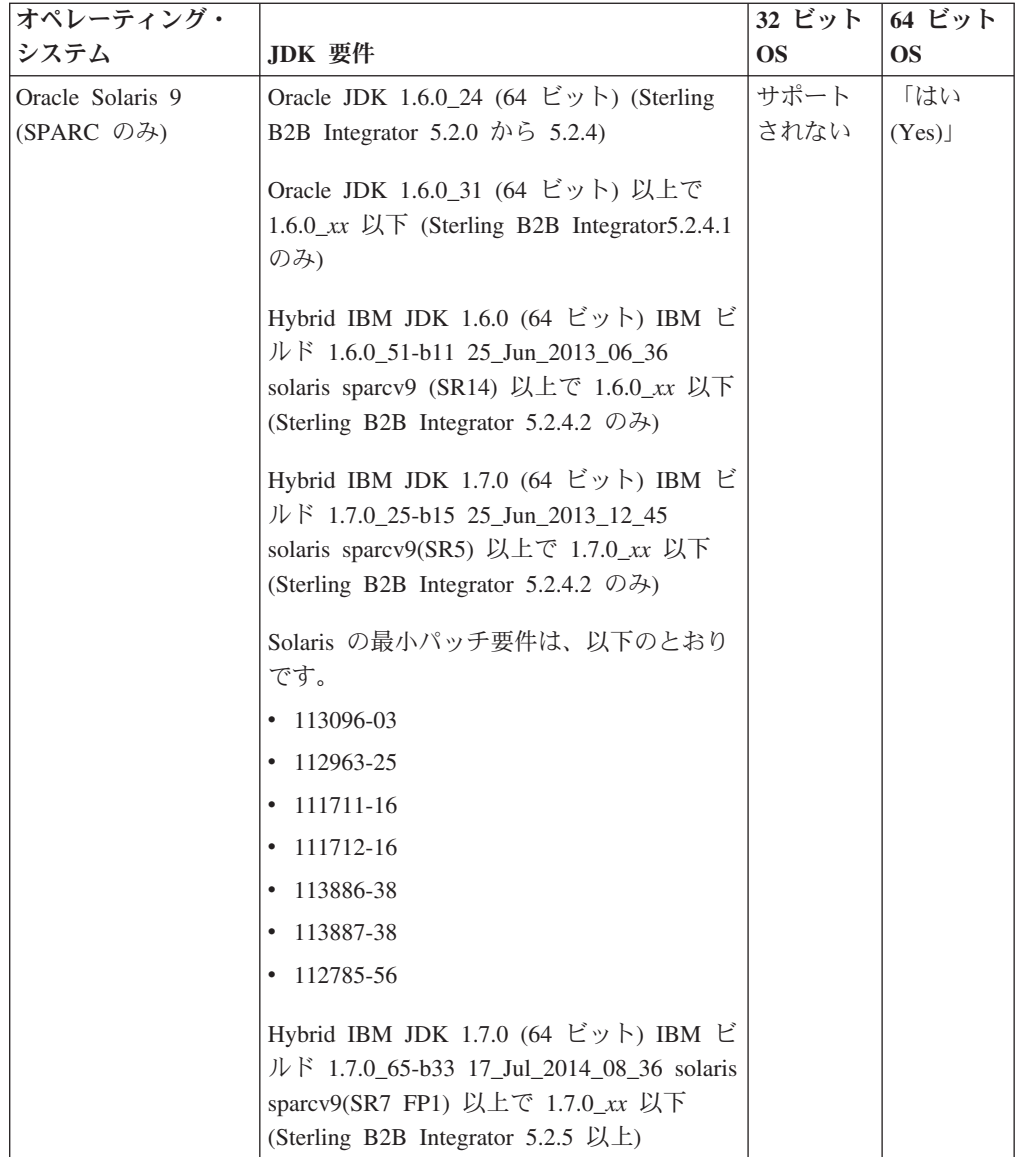

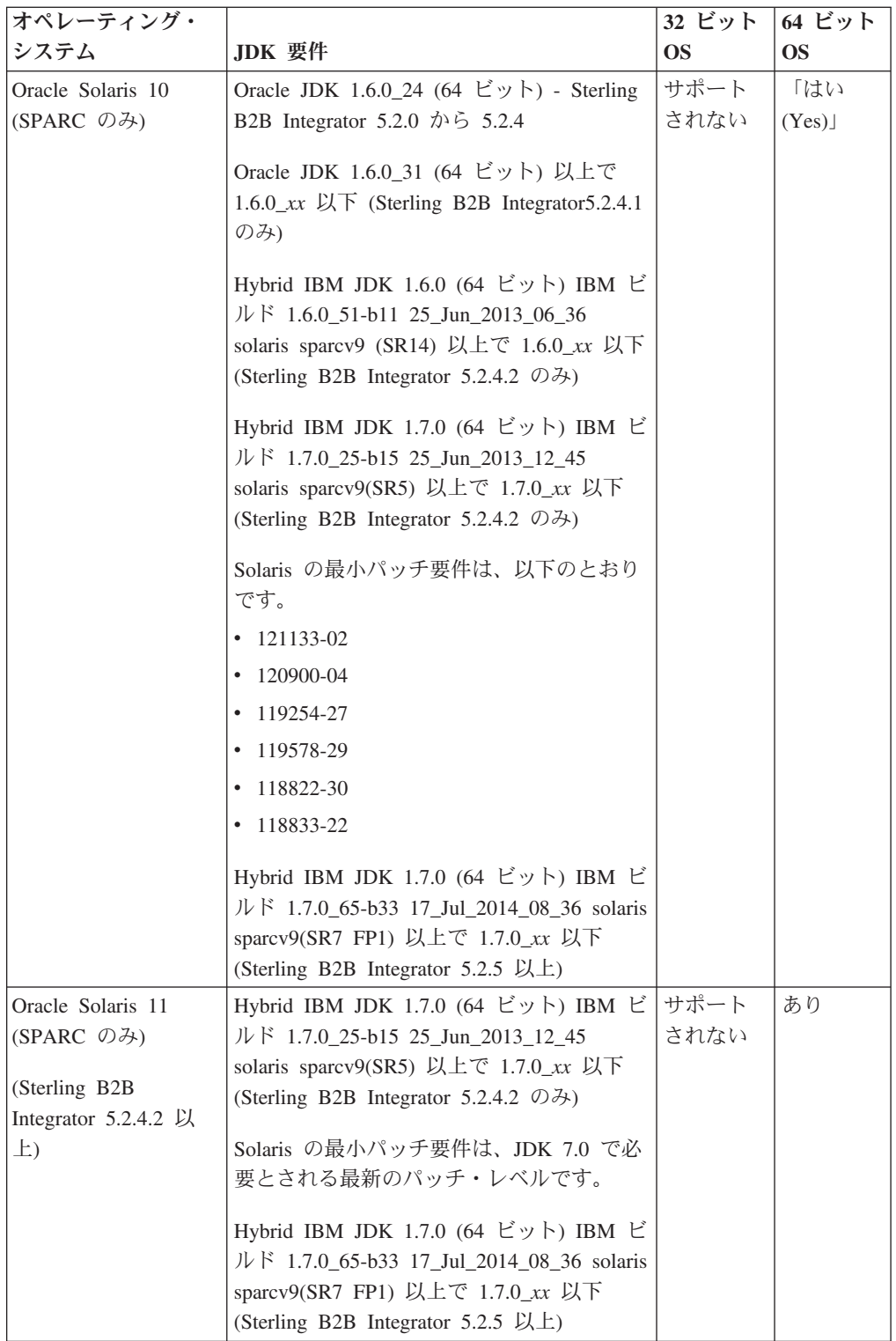

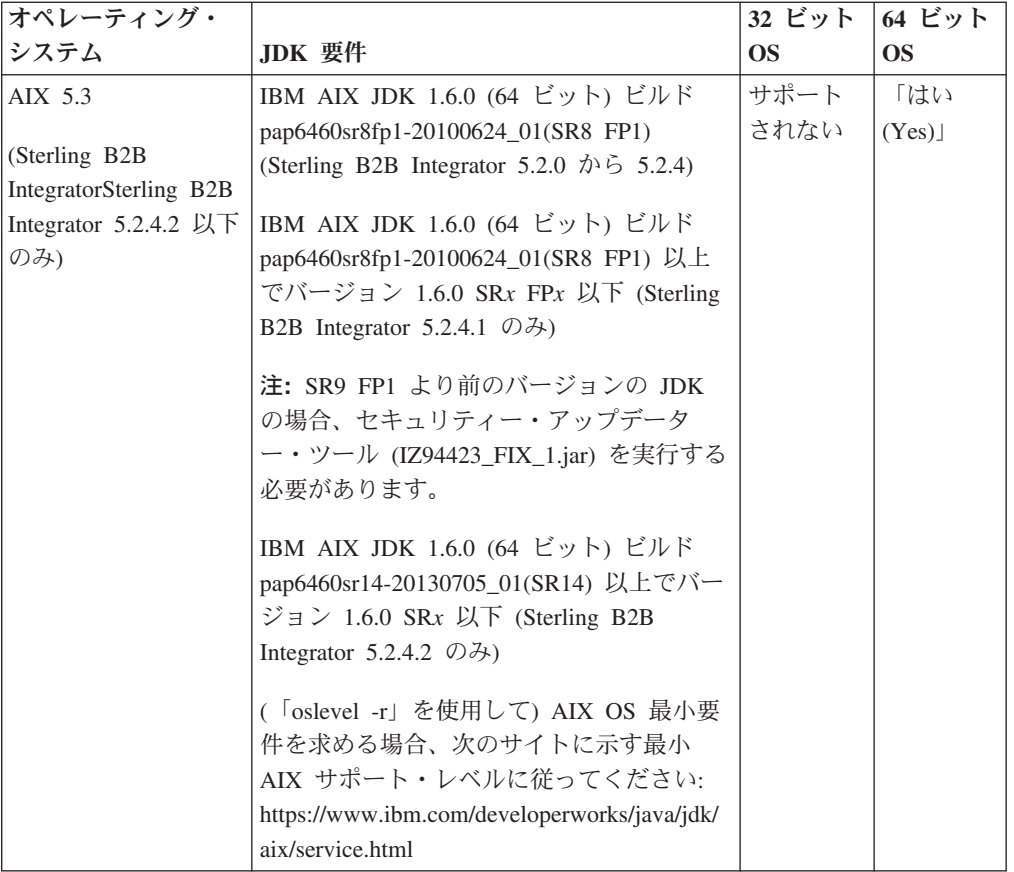

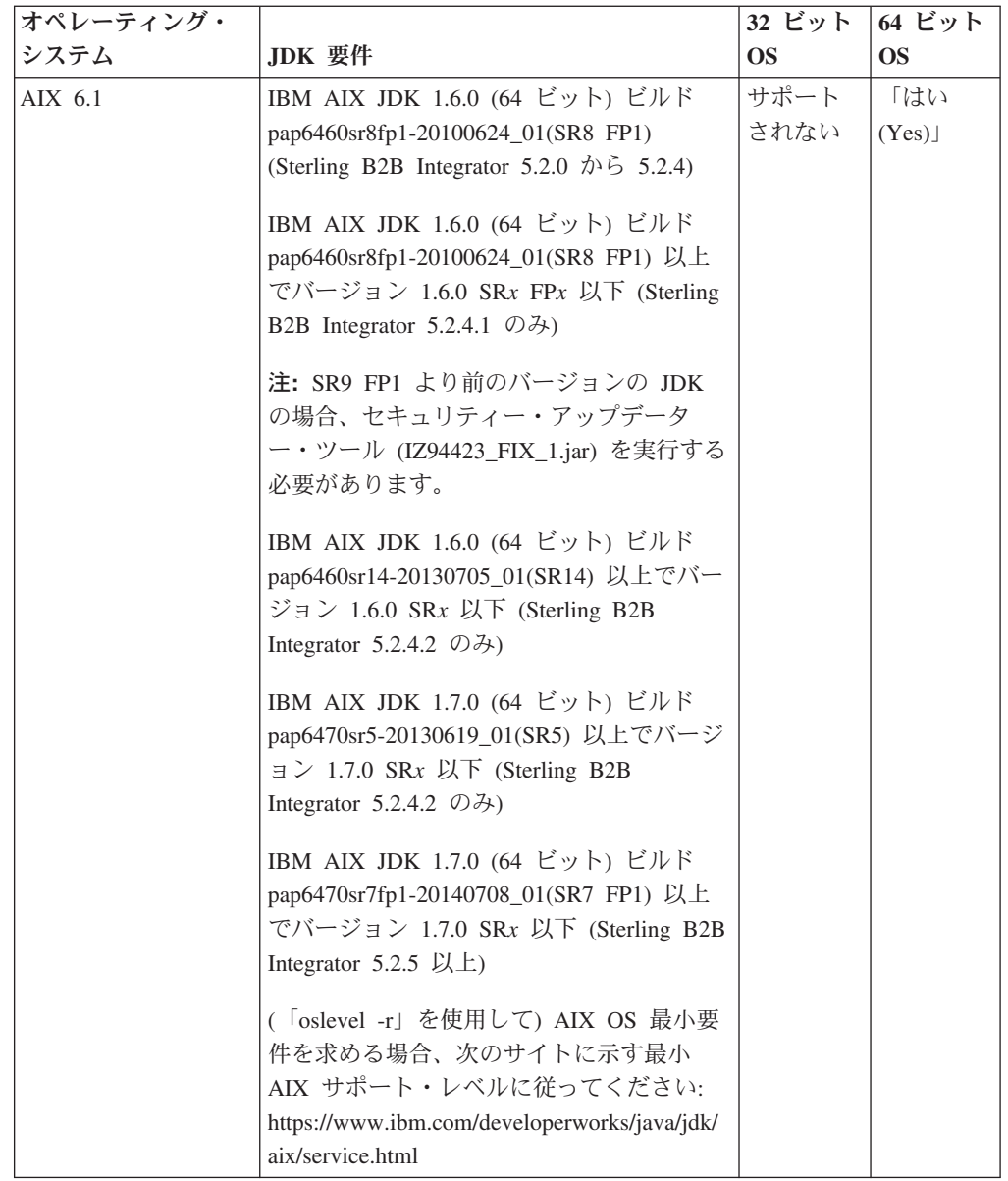

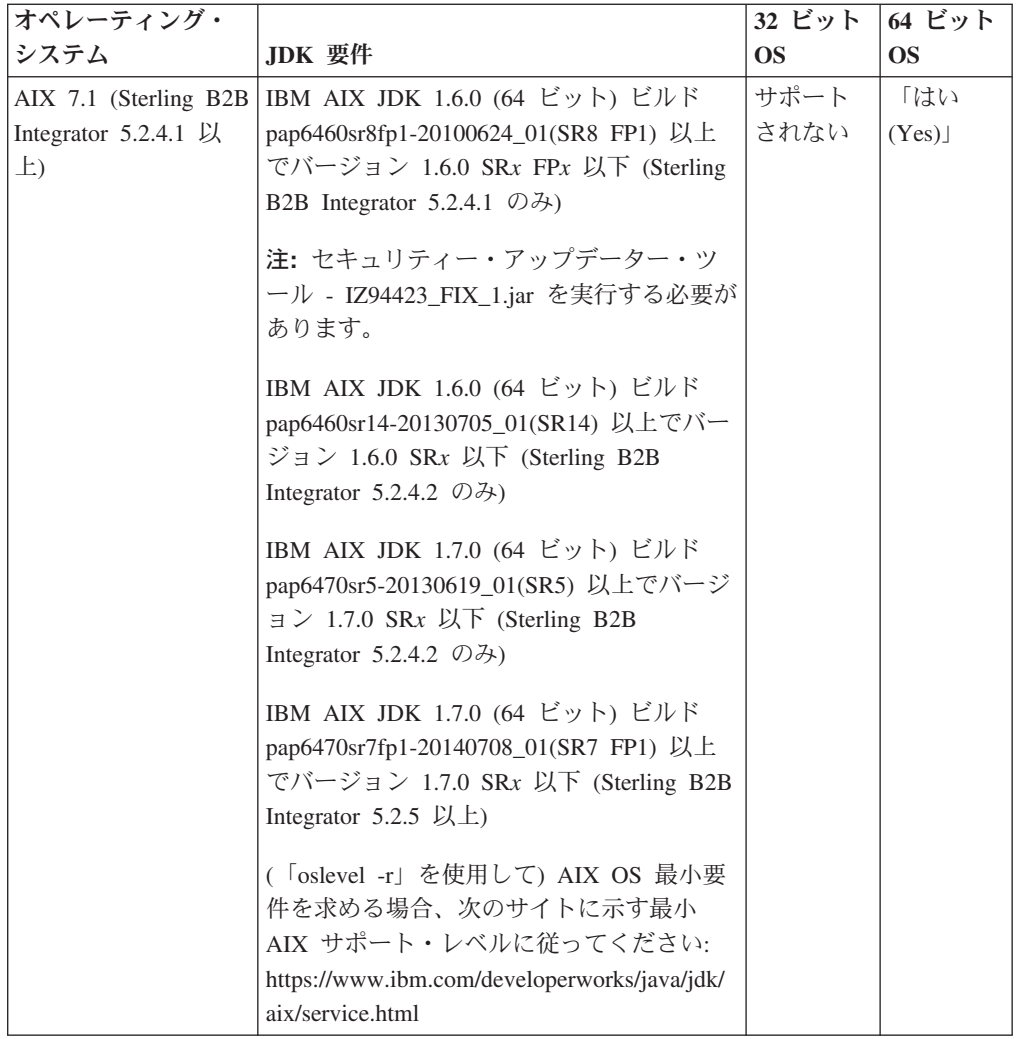

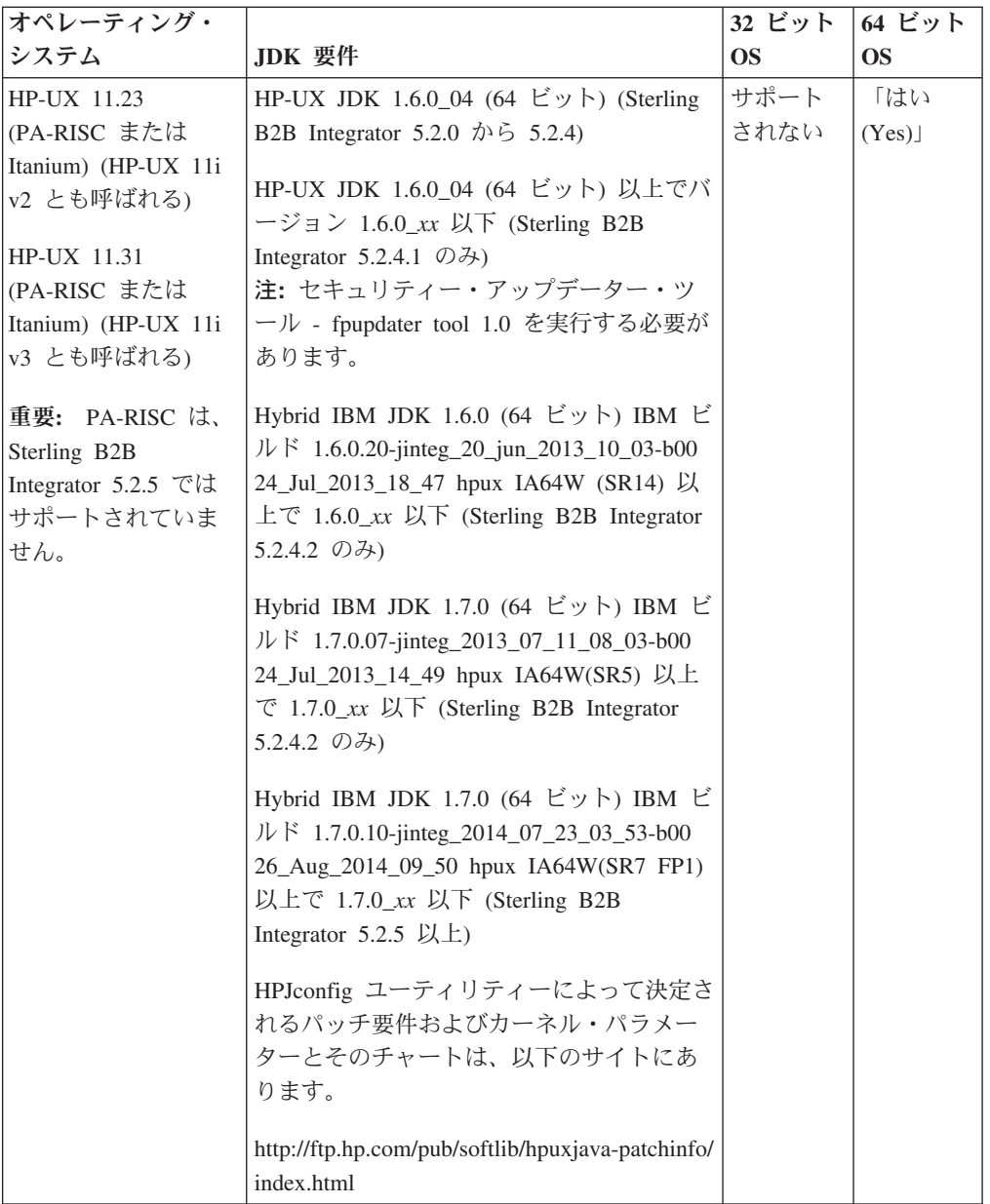

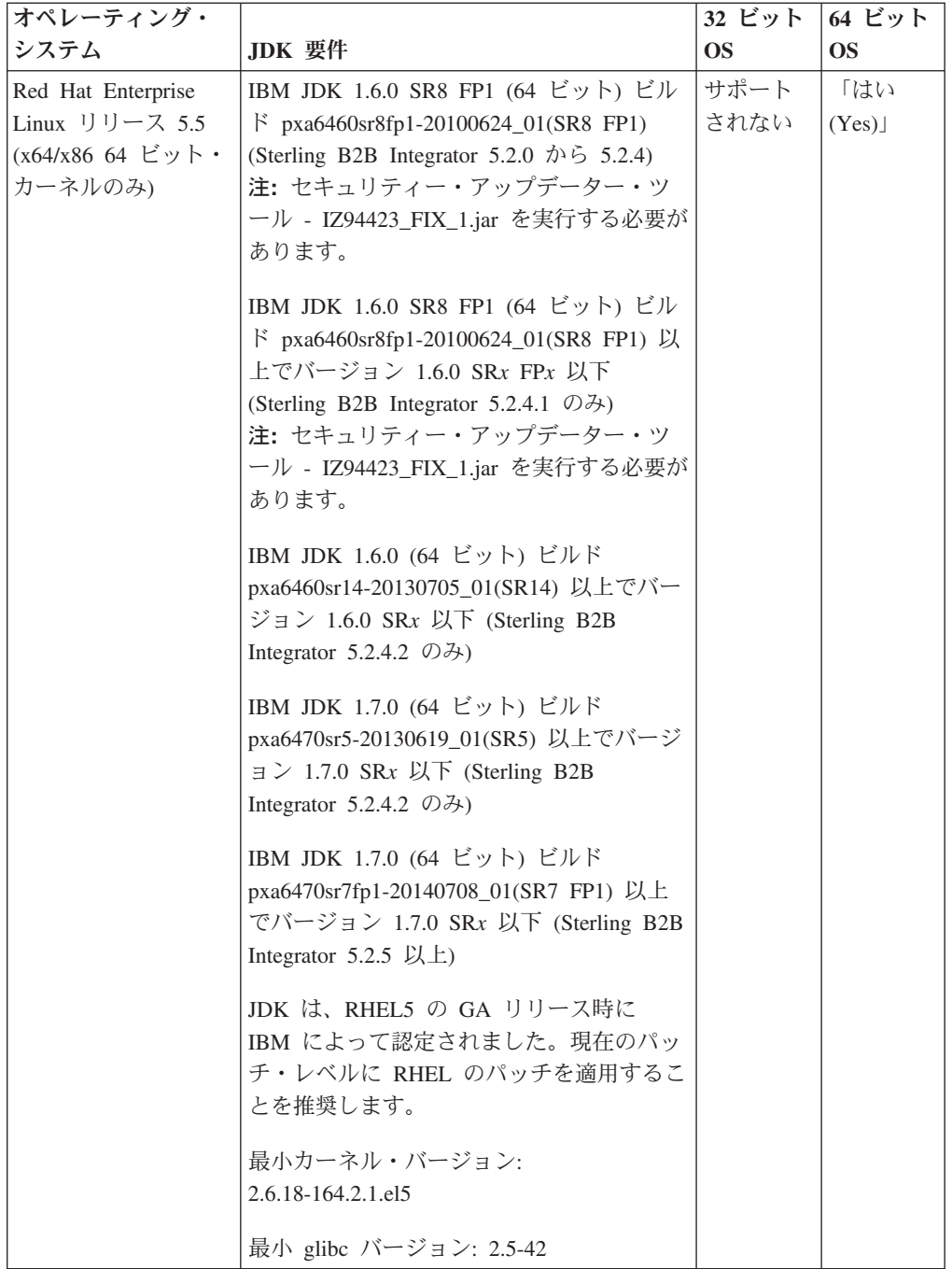

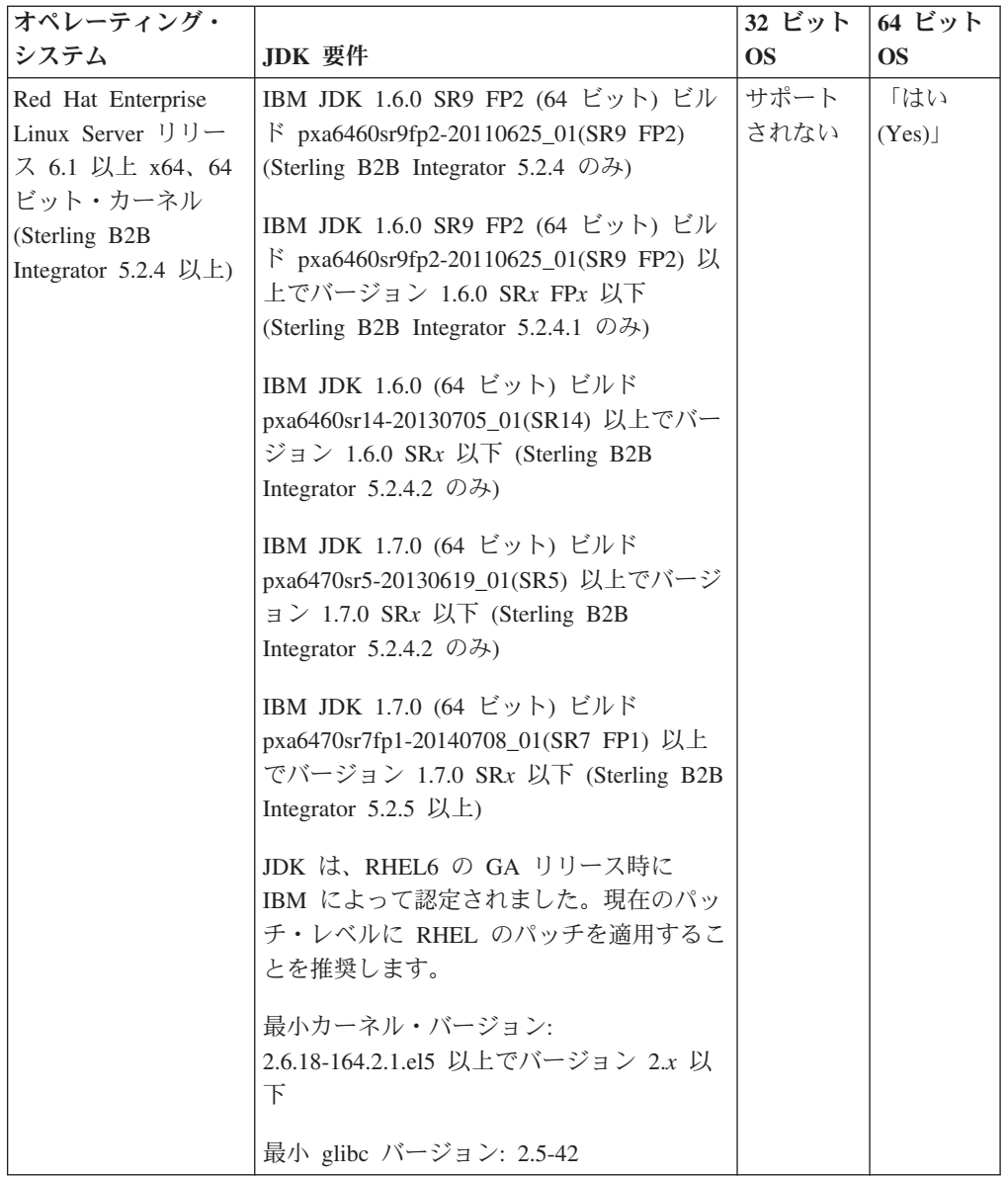

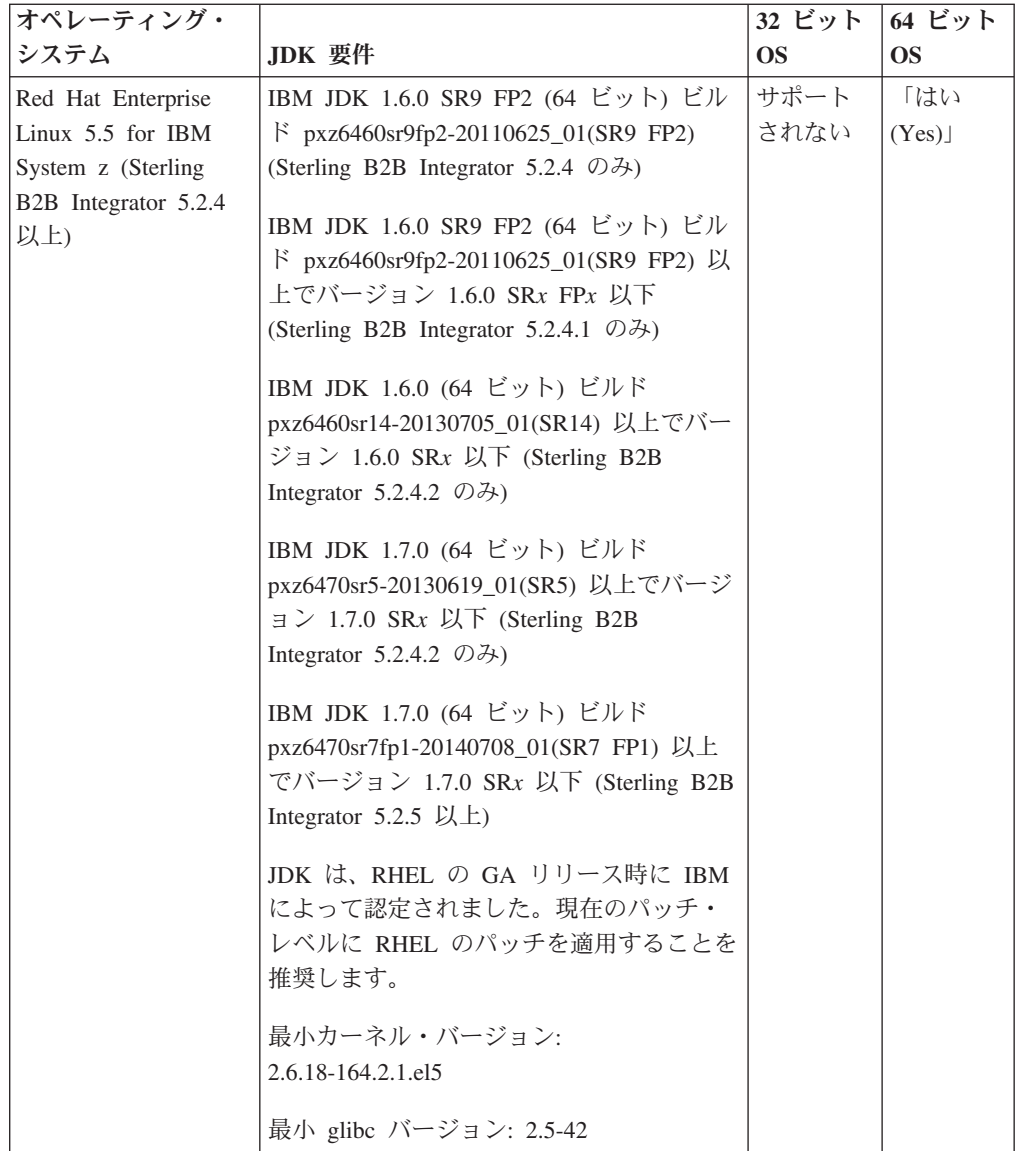

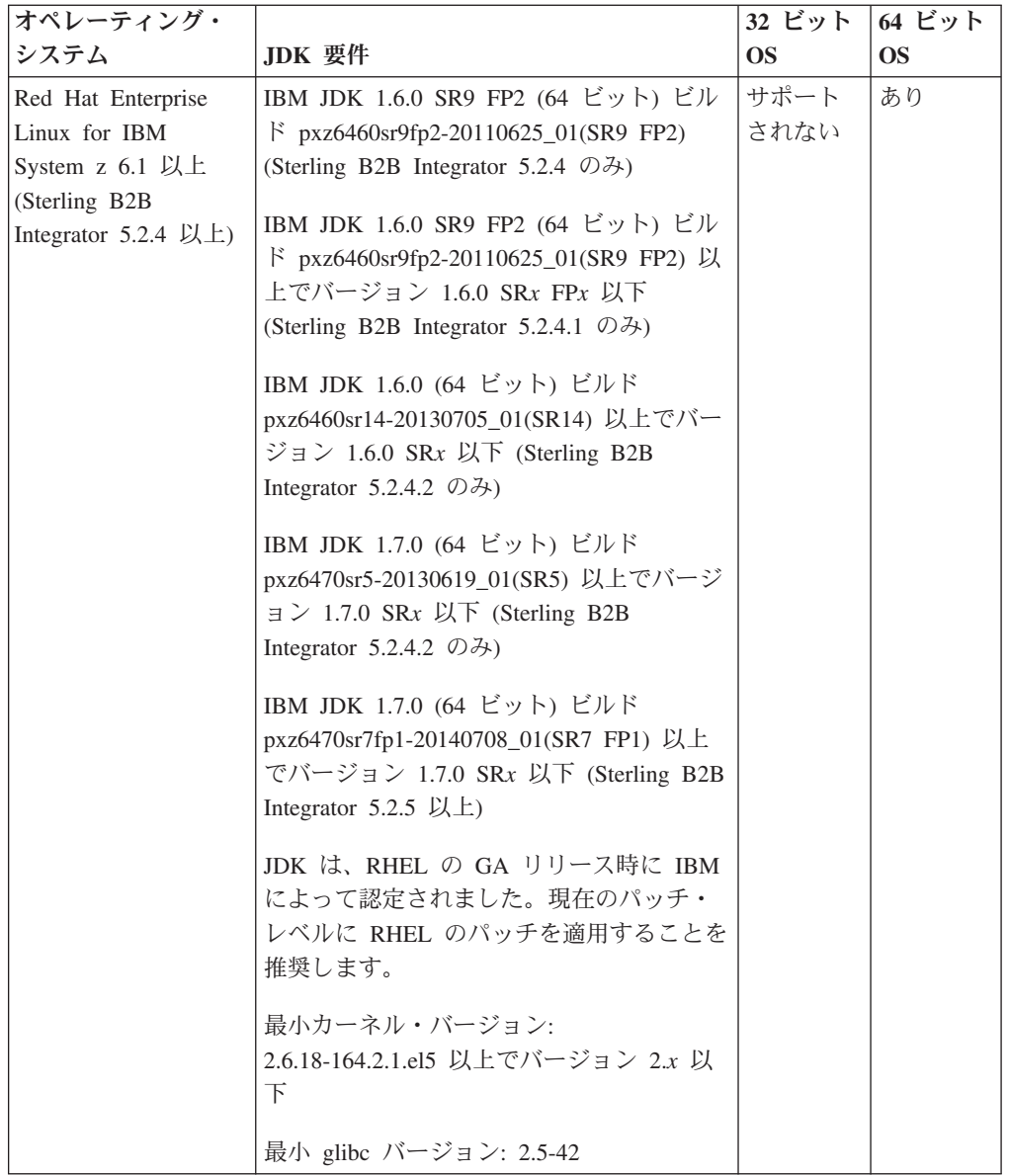

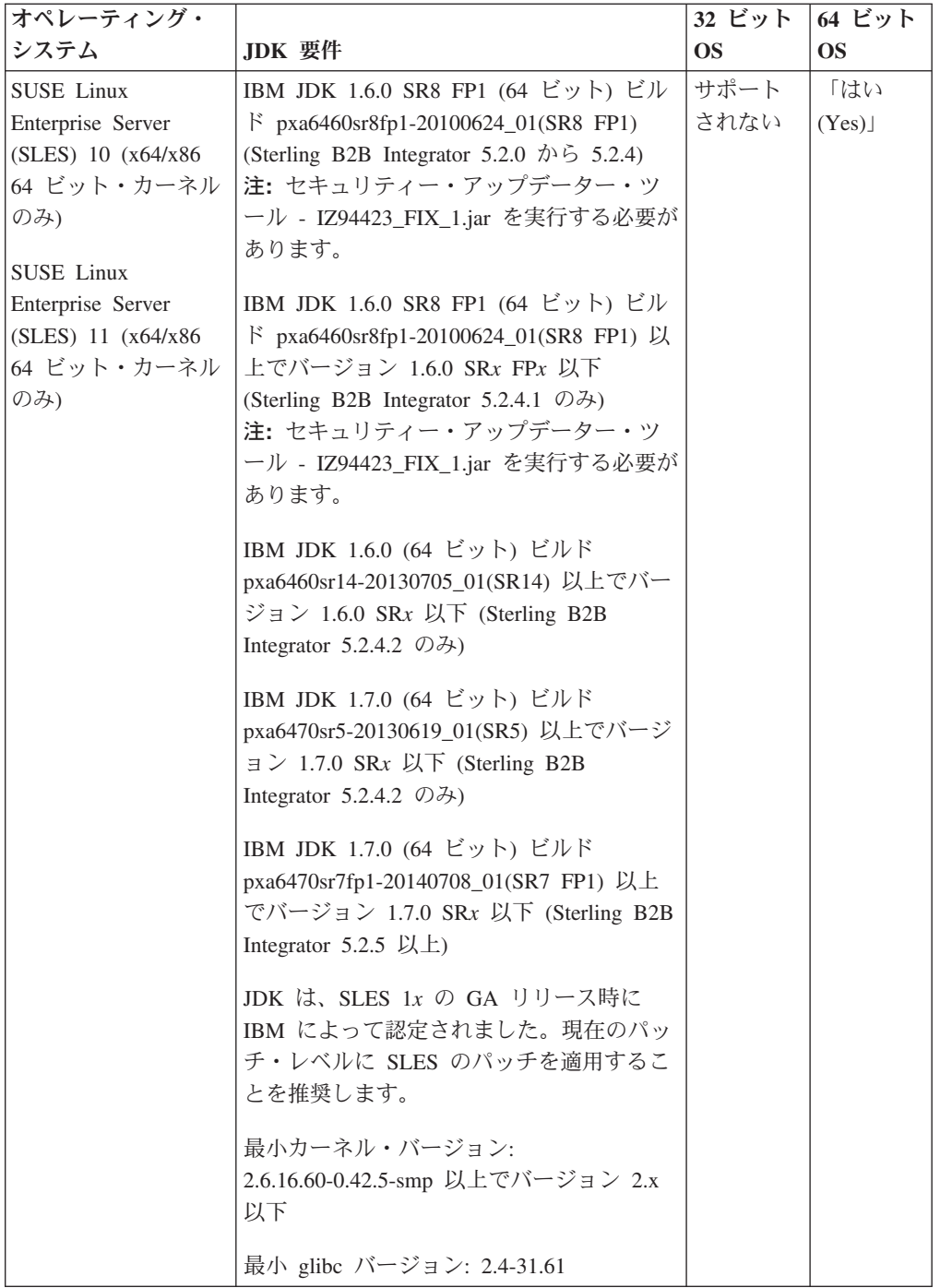

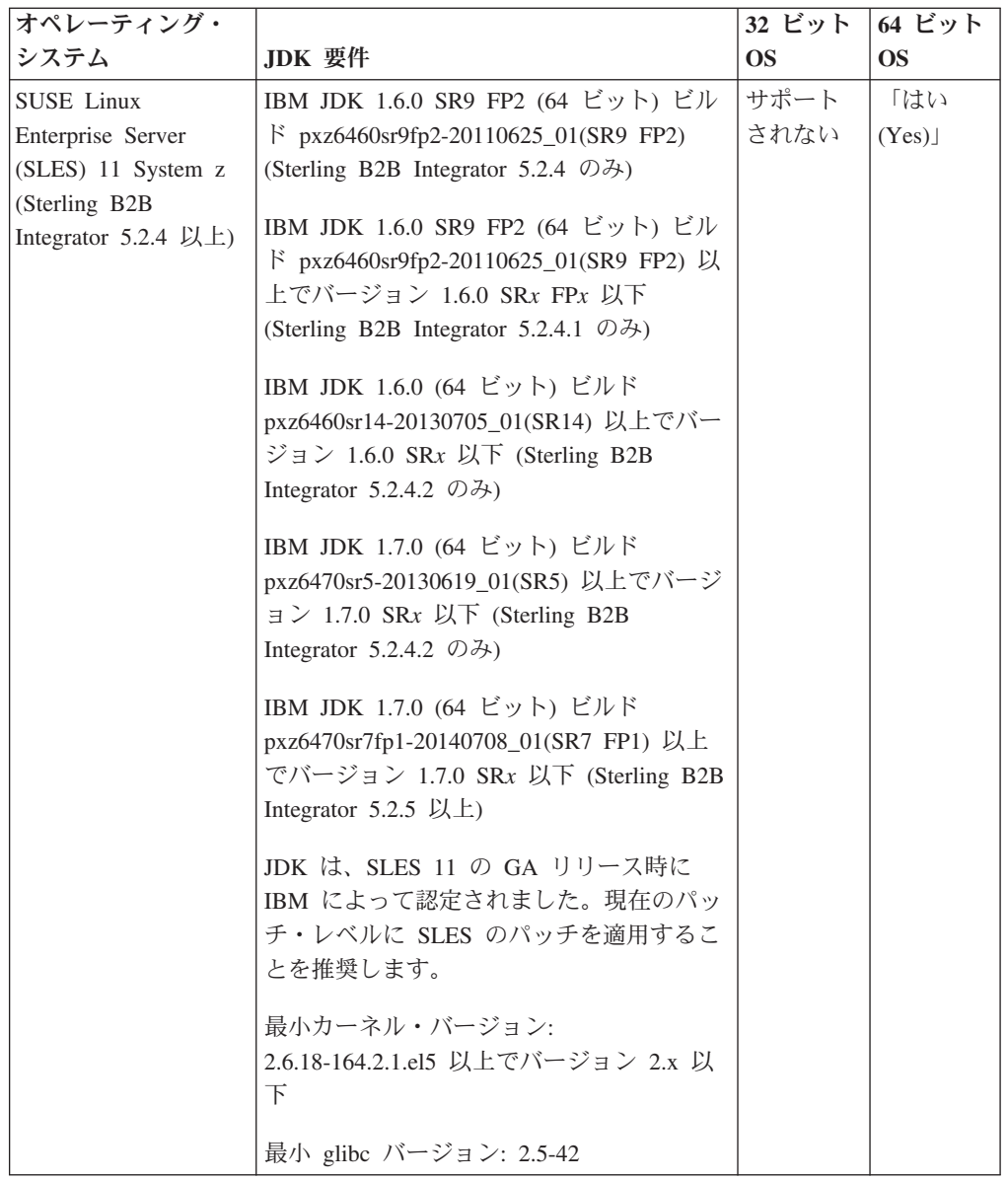

## **Solaris JDK**

最初に Oracle および Sterling B2B Integrator のシステム要件を最初に参照し、ご使 用のインストール済み環境用の正しい Solaris ファイルにアクセスして、正しいファ イルをダウンロードします。

### このタスクについて

重要: この手順の JDK の部分は、Sterling B2B Integrator リリース 5.2.4.1 以前の みに適用されます。リリース 5.2.4.2 用の Solaris JDK をダウンロードするには、 そのリリース用のリリース・ノートを参照してください。

### 手順

1. 以下の手順に従って、Solaris のパッチ・ファイルをダウンロードします。

a. Web サイト <https://support.oracle.com/epmos/faces/PatchHome> にアクセスしま す。

- <span id="page-33-0"></span>b. 提供されている説明に従い、ご使用の Oracle サポート・アカウント・ログイ ンを使用してサインインします。
- c. ご使用の Solaris バージョンに適したパッチをダウンロードします。
- 2. 以下の手順に従って、JDK ファイルをダウンロードします (5.2.4.1 以前)。
	- a. ご使用のインストール済み環境に必要な JDK を判別します。 14 ページの 『[UNIX/Linux JDK](#page-19-0) 要件』を参照してください。
	- b. Web  $\forall \bot \ \vdash \$ <http://www.oracle.com/technetwork/java/javase/downloads/index.html> にアクセスします。
	- c. 「Previous Releases Java Archive」セクションで、「Download」をクリッ クします。
	- d. 「Java SE 6」をクリックします。
	- e. 必要なバージョン用の「**Java SE Development Kit**」リンクをクリックしま す。 例えば、Oracle JDK 1.6.0 24 の場合、「Java SE Development Kit 6u24」をクリックします。
	- f. 「Accept License Agreement (ご使用条件への同意)」をクリックします。
	- g. ご使用の Solaris のバージョン用の .sh ファイルのリンクをクリックして、 ダウンロードを開始します。 例えば、Oracle Solaris 9 (SPARC のみ) オペレ ーティング・システムの場合、「jdk-6u24-solaris-sparcv9.sh」をクリック します。

#### **AIX JDK (5.2.4.1 )**

最初にシステム要件を参照して、ご使用のインストール済み環境用の正しい AIX JDK にアクセスして、正しい JDK をダウンロードします。

#### このタスクについて

重要: この手順は、Sterling B2B Integrator リリース 5.2.4.1 以前のみに適用されま す。 リリース 5.2.4.2 用の AIX JDK をダウンロードするには、 そのリリース用の リリース・ノートを参照してください。

#### 手順

- 1. ご使用のインストール済み環境に必要な JDK を判別します。 [14](#page-19-0) ページの 『[UNIX/Linux JDK](#page-19-0) 要件』を参照してください。
- 2. AIX のメインのダウンロード Web ページ [\(http://www.ibm.com/developerworks/](http://www.ibm.com/developerworks/java/jdk/aix/service.html) [java/jdk/aix/service.html\)](http://www.ibm.com/developerworks/java/jdk/aix/service.html) を開きます。
- 3. 「Java SE Version 6」セクションをクリックし、開きます。
- 4. 64 ビット・プラットフォーム用の「Download now」をクリックします。
- 5. 以下の情報を入力し、「I confirm」をクリックします。
	- v Business contact information
	- Privacy
	- License
- 6. [Downloads]  $\mathcal{R} \mathcal{V}\mathcal{T}$ , [64-bit Java 6 SDK GA base images (at 6.0.0.1 **level; in installp format)**」をクリックします。
- 7. 「Download now」をクリックして、「Base SDK (required)」パッケージをダ ウンロードします。
- 8. AIX のメインのダウンロード・ページ (http://www.ibm.com/developerworks/java/ jdk/aix/service.html) に戻り、GA インストール済み環境にパッチを適用して SR8 FP1 にアップグレードします。
- 9. 「Java SE Version 6」セクションをクリックし、開きます。
- 10. 64 ビット・プラットフォーム用の「Fix Info」をクリックします。
- 11. 「Service Refresh」列の下の「SR8FP1」をクリックします。
- 12. 「Download options」ページで、「Download using your browser (HTTP)」を 選択します。
- 13. ドロップダウン・リストから、ご使用の AIX オペレーティング・システム・レ ベルを選択します。
- 14. 「Continue」をクリックします。
- 15. 「Java6\_64.sdk.6.0.0.215.bff (141.2 MB)」をクリックして、パッチ・ファイルを ダウンロードします。
- 16. ステップ 6(28ページ) でダウンロードしたベース JDK をインストールしま す。
- 17. ステップ 15 でダウンロードした JDK パッチ・ファイルをインストールしま す。
- 18. ベース JDK とパッチ・ファイルをインストールした後、以下のコマンドを実 行して、Java™ のバージョンを確認します。

/usr/java6\_64/bin/java -version

バージョン出力に、「(SR8 FP1)」と表示されている必要があります。

- 19. Oracle のセキュリティー警告 CVE-2010-4476 に対応するために、以下の手順 に従って、浮動小数点フィックス・ユーティリティー・ツールを適用します。
	- a. Web  $\forall f \upharpoonright$  ftp://ftp.software.ibm.com/software/java/support/tools/updateinstaller/ UpdateInstallerforJava.zip から IBM Update Installer ユーティリティーをダウ ンロードします。 Oracle セキュリティー警告 CVE-2010-4476 に対応するた めの、浮動小数点フィックス・ユーティリティーの適用について詳しくは、 http:///www.ibm.com/developerworks/java/jdk/alerts/cve-2010-4476.htmlを参照し てください。
	- b. Web  $\forall \forall$  h ftp://ftp.software.ibm.com/software/java/support/tools/updateinstaller/ UpdateInstallerforJava.zip から IBM Update Installer ユーティリティーをダウ ンロードします。
	- c. AIX 上の Java 6 用のパッチ・ファイルを Web サイト ftp://ftp.software.ibm.com/software/java/support/tools/updateinstaller/ IZ94423\_FIX\_1.jar からダウンロードします。
	- d. Web サイト ftp://ftp.software.ibm.com/software/java/support/tools/updateinstaller/ ParseDoubleTest.jar から、ご使用の JDK にパッチが適用されていることを 確認するためのテスト・ユーティリティーをダウンロードします。
	- e. UpdateInstallerforJava.zip ファイルを抽出します。
	- f. 以下のコマンドを入力して、IBM Update Installer ユーティリティーを実行 します。

/usr/java6 64/bin/java -jar /path/unzipped/JavaUpdateInstaller.jar -install /path/IZ94423\_FIX\_1.jar /usr/java6\_64

g. 以下のコマンドを入力して、パッチが適用されたことを確認します。 /usr/java6 64/bin/java -jar /path/ParseDoubleTest.jar

### AIX JDK のダウンロード (5.2.4.2 以降)

ご使用のリリース用のリリース・ノートを参照して、ご使用の Sterling B2B Integrator 5.2.4.2 以降のインストール済み環境用の正しい AIX JDK にアクセスし ます。

#### Linux JDK のダウンロード (5.2.4.1 以前)

最初にシステム要件を参照し、ご使用のインストール済み環境用の正しい Linux JDK にアクセスして、正しい JDK をダウンロードします。

#### このタスクについて

重要: この手順は、Sterling B2B Integrator リリース 5.2.4.1 以前のみに適用されま す。リリース 5.2.4.2 用の Linux JDK をダウンロードするには、そのリリース用の リリース・ノートを参照してください。

#### 手順

- 1. ご使用のインストール済み環境に必要な JDK を判別します。 14 ページの 『UNIX/Linux JDK 要件』を参照してください。
- 2. IBM Linux JDK のダウンロード・ページ (Java 6) にアクセスします。
- 3. 適切な JDK を選択します。
- 4. 「Continue」をクリックします。
- 5. 「Privacy」、「License」、およびその他のセクションに情報を入力し、「I confirm」をクリックします。
- 6. 「Downloads」ページの「SDK」セクションで、いずれかの使用可能な方式を選 択して SDK パッケージをダウンロードします。
- 7. (バージョン 6 SR8-FP1 のみ) Oracle セキュリティー警告 CVE-2010-4476 に対 応するために、以下の手順に従って、浮動小数点フィックス・ユーティリティ ー・ツールを適用します。
	- a. IBM Update Installer ユーティリティーを Web サイト ftp:// ftp.software.ibm.com/software/java/support/tools/updateinstaller/ UpdateInstallerforJava.zip からダウンロードします。

Oracle セキュリティー警告 CVE-2010-4476 に対応するための、浮動小数点フ ィックス・ユーティリティーの適用について詳しくは、Web サイト http://www.ibm.com/developerworks/java/jdk/alerts/cve-2010-4476.html を参照して ください。

- b. Java 6 用のパッチ・ファイルを Web サイト ftp://ftp.software.ibm.com/ software/java/support/tools/updateinstaller/IZ94423 FIX 1.jar からダウンロードし ます。
- c. Web サイト ftp://ftp.software.ibm.com/software/java/support/tools/updateinstaller/ ParseDoubleTest.jar から、JDK にパッチが適用されていることを確認するた めのテスト・ユーティリティーをダウンロードします。
- d. UpdateInstallerforJava.zip ファイルを抽出します。

e. 以下のコマンドを入力して、IBM Update Installer ユーティリティーを実行し ます。

/*path*/ibm-java-x86\_64-60/bin/java -jar /path/to/unzipped/JavaUpdateInstaller.jar -install /*path*/IZ94423\_FIX\_1.jar /*path*/ibm-java-x86\_64-60

f. 以下のコマンドを入力して、パッチが適用されたことを確認します。

/*path*/ibm-java-x86\_64-60/bin/java -jar /*path*/ParseDoubleTest.jar

#### **Linux JDK (5.2.4.2 )**

ご使用のリリース用のリリース・ノートを参照して、ご使用の Sterling B2B Integrator 5.2.4.2 以降のインストール済み環境用の正しい Linux JDK にアクセスし ます。

#### **HP-UX JDK (5.2.4.1 )**

最初にシステム要件を参照し、ご使用のインストール済み環境用の正しい HP-UX JDK にアクセスして、正しい JDK をダウンロードします。

### このタスクについて

重要: この手順は、Sterling B2B Integrator リリース 5.2.4.1 以前のみに適用されま す。リリース 5.2.4.2 用の HP-UX JDK をダウンロードするには、そのリリース用 のリリース・ノートを参照してください。

#### 手順

- 1. ご使用のインストール済み環境に必要な JDK を判別します。 [14](#page-19-0) ページの 『[UNIX/Linux JDK](#page-19-0) 要件』を参照してください。
- 2. HP-UX Java 6 のメインのダウンロード・ページ [\(JDK, JRE, and Plug-In 6.0.x](https://h20392.www2.hp.com/portal/swdepot/displayProductInfo.do?productNumber=HPUXJDKJRE60) [Downloads and Documentation\)](https://h20392.www2.hp.com/portal/swdepot/displayProductInfo.do?productNumber=HPUXJDKJRE60) にアクセスします。
- 3. 「JDK/JRE 6.0.x Downloads」セクションで、必要なバージョンのリンクをク リックします。
- 4. HP の Web サイトにサインインします。
- 5. 必要な JDK のバージョンを選択します。
- 6. フォームに入力し、「Next」をクリックします。
- 7. 選択したパッケージ用の「Get Software」をクリックします。
- 8. リストから各製品を選択し、製品ごとに「Download Directly >>」をクリック します。
- 9. プロセッサー固有のデポを、ご使用のシステムの /opt/java6 ディレクトリー にインストールします。
- 10. Oracle のセキュリティー警告 CVE-2010-4476 に対応するために、以下の手順 に従って、浮動小数点フィックス・ユーティリティー・ツールを適用します。
	- a. Web  $\forall \angle \uparrow$  [https://h20392.www2.hp.com/portal/swdepot/](https://h20392.www2.hp.com/portal/swdepot/try.do?productNumber=FPUPDATER) [try.do?productNumber=FPUPDATER](https://h20392.www2.hp.com/portal/swdepot/try.do?productNumber=FPUPDATER) にアクセスします。

Oracle セキュリティー警告 CVE-2010-4476 に対応するための、浮動小数点 フィックス・ユーティリティー・ツールの適用について詳しくは、[FPUpdater](https://h20392.www2.hp.com/portal/swdepot/displayProductInfo.do?productNumber=HPUXFPUPDATER) [Tool Download and Documentation](https://h20392.www2.hp.com/portal/swdepot/displayProductInfo.do?productNumber=HPUXFPUPDATER) を参照してください。

b. フォームに入力し、必要な場合、HP Web サイトにサインインします。

- <span id="page-37-0"></span>c. 「Get Software」をクリックします。
- d. 「Download Directly >>」をクリックします。
- e. fpupdater-1 0.zip ファイルを抽出します。
- f. 以下のコマンドを入力して、JDK にパッチを適用します。 /opt/java6/bin/java -jar /path/fpupdater/fpupdater.jar -u -v
- g. 以下のコマンドを入力して、パッチが適用されたことを確認します。 /opt/java6/bin/java -jar /path/fpupdater/fpupdater.jar -t -v

#### HP-UX JDK のダウンロード (5.2.4.2 以降)

ご使用のリリース用のリリース・ノートを参照して、ご使用の Sterling B2B Integrator 5.2.4.2 以降のインストール済み環境用の正しい HP-UX JDK にアクセス します。

### Windows 要件

Windows プラットフォームに Sterling B2B Integrator をインストールおよび実行す るために必要な最小システム要件とその他の情報があります。

# Windows クライアント・システム

Windows クライアント・システムを使用して Sterling B2B Integrator をインストー ルおよび実行するために必要な最小システム要件があります。

Windows クライアント・システムの最小要件は以下のとおりです。

- CD-ROM ドライブ
- Pentium® または同等のプロセッサー
- 400 MHz プロセッサー速度
- カラー VGA または SVGA モニター
- サポートされているブラウザー。完全なリストについては、46 ページの『インタ ーネット・ブラウザーおよびプラグインの要件 (すべてのプラットフォーム)』 を 参照してください。
- 256 MB RAM (20,000 を上回るオブジェクトがあるマップとのクライアントのマ ッピングには 1 GB を推奨)
- 1 GB の空きディスク・スペース
- Adobe Reader 6.0 以上

### Windows Server ホスト・システム

Windows サーバー・ホスト・システムに Sterling B2B Integrator をインストールお よび実行するために必要な最小システム要件があります。

Windows Server ホスト・システムの最小要件は以下のとおりです。

- $\cdot$  4 GB RAM
- 15 GB の空きディスク・スペース
- Pentium III 1.3 GHz

<span id="page-38-0"></span>• 最小システム要件を判別するには、データベース・サーバーの付属として受け取 った文書を参照してください。

DB2 データベース (iSeries に組み込まれている) を除き、Sterling B2B Integrator とデータベースとは、異なるサーバー上で実行することをお勧めします。

- ファイル・システム・スペース。ファイル・システムに文書を保管するためのオ プションを使用する場合に必要です。必要なスペースの量は、保管する文書のサ イズと、ファイル・システム上に文書を保持するように選択する時間の長さに応 じて異なります。
- 周辺サーバーの要件については、『周辺サーバー要件 (UNIX/Linux および Windows)』を参照してください。

### Windows JDK 要件

Windows プラットフォームに Sterling B2B Integrator をインストールするための JDK 最小要件があります。

2 つの OS (オペレーティング・システム) 列は、Windows ベンダーが 32 ビットま たは 64 ビットのオペレーティング・システムを提供するかどうかを示していま す。

JDK には、複数のタイプのバージョン番号があります。例えば、JDK 6.0 と JDK 1.6.0 は両方とも、同じ JDK の名前です。「バージョン 6.0」は、マーケティン グ、資料、その他の書面での通信で使用されます。 JDK をダウンロードする際に は、Web ページ上で Java SE Development Kit 6uxx と示されます。「バージョン 1.6.0」は、ファイル名で使用されます。ダウンロードされる JDK ファイルでは、 JDK の要件表に表示されるその名前が使用されます。

Windows JDK をダウンロードする際は、以下のガイドラインを使用してください。

- (Sterling B2B Integrator 5.2.0 から 5.2.4.1) すべての Oracle JDK のバージョン は、http://www.oracle.com/technetwork/java/javasebusiness/downloads/java-archivedownloads-javase6-419409.htmlからダウンロードします。
- (Sterling B2B Integrator 5.2.3) WebSphere Transformation Extender (WTX) と統合 することを計画しており、IBM JDK が必要である場合は、IBM 顧客サポートで 問題管理レポート (PMR) を開き、必要な IBM JDK を要求します。
- (Sterling B2B Integrator 5.2.4 以上) IBM JDK の各バージョンは Sterling B2B Integrator にバンドルされており、インストール・メディアの jdk ディレクトリ ーから入手できます。
- (Sterling B2B Integrator 5.2.4.2 以上) ご使用のリリース用のリリース・ノートを 参照して、正しい JDK にアクセスします。

注: IBM JDK の使用は、Sterling B2B Integrator 5.2.3 以上を必要とし、WebSphere Transformation Extender (WTX) との統合に必要とされます。

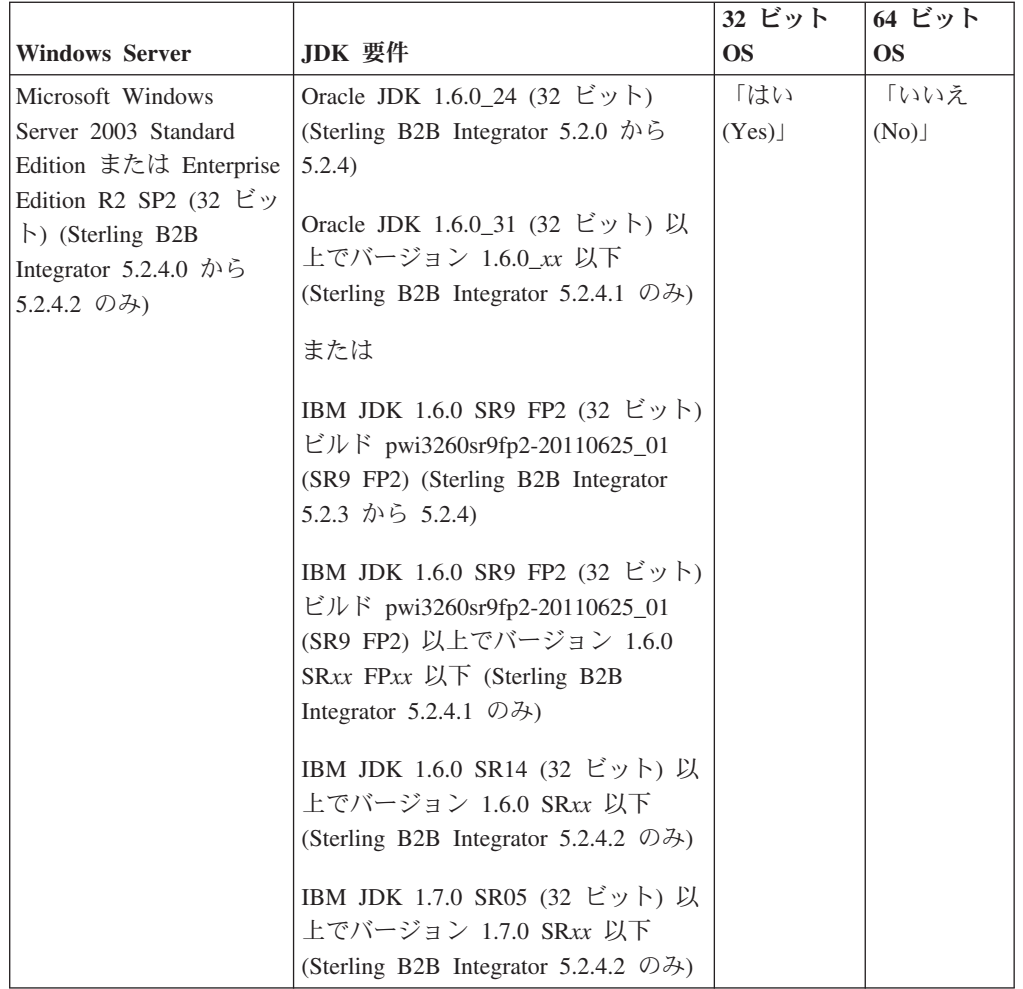

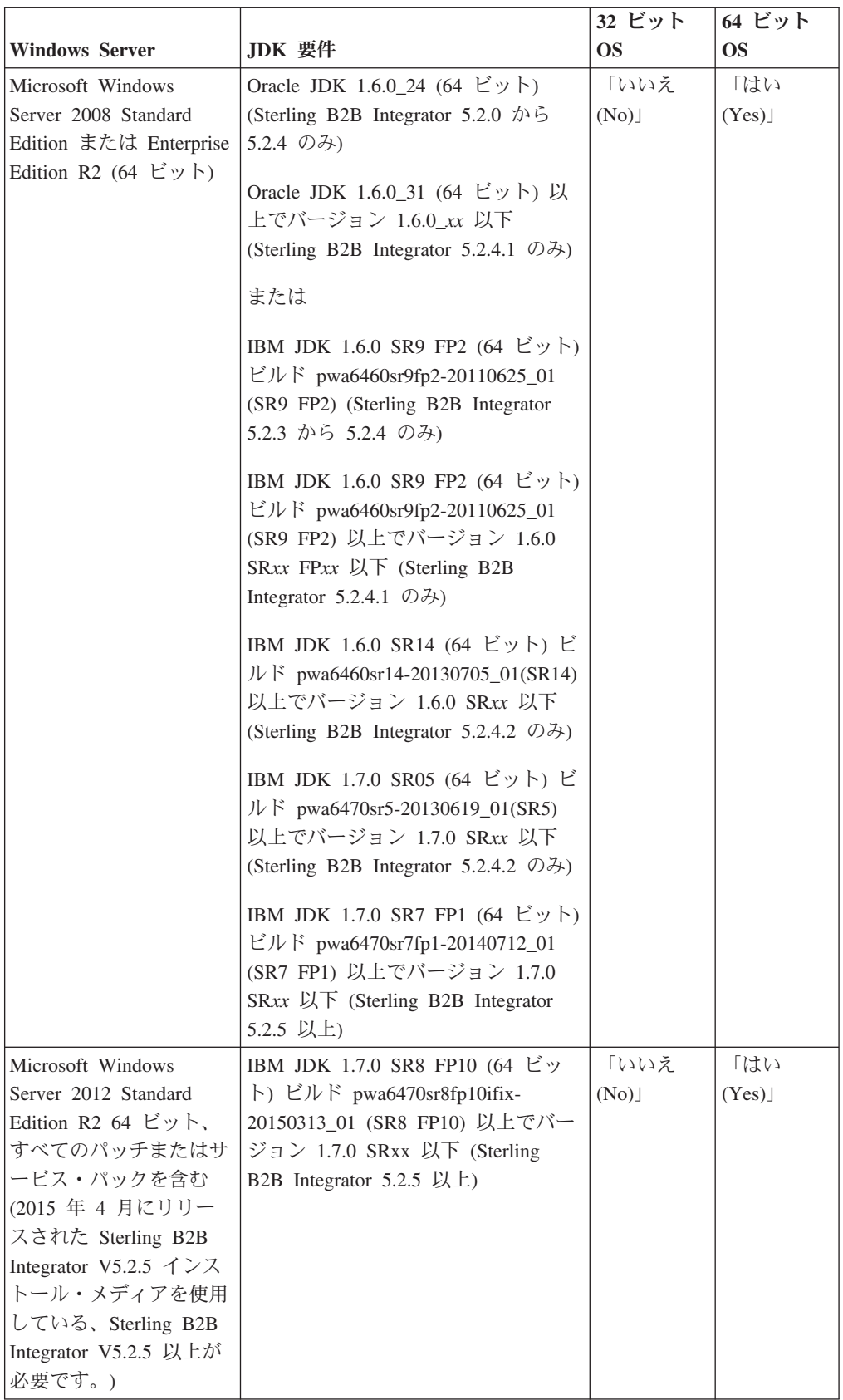

# <span id="page-41-0"></span>iSeries 要件

iSeries プラットフォームに Sterling B2B Integrator をインストールおよび実行する ために必要な最小システム要件とその他の情報があります。

注: iSeries 上の Sterling B2B Integrator は IBM i に組み込まれている DB2 を使用 します。

# iSeries ハードウェア

iSeries プラットフォームに Sterling B2B Integrator をインストールおよび実行する ために必要な iSeries の最小ハードウェア要件があります。

これらのシステム要件は、システム上で実行する唯一のアプリケーションである Sterling B2B Integrator に基づいたものとなります。

- CPU 1000 CPW (POWER5 以降のプロセッサーを推奨)
- 4 GB メモリー (Sterling B2B Integrator に専用のプライベート (非共有) プール)
- 20 GB DASD (Sterling B2B Integrator の必要分に加え、オペレーティング・シス テム、スプール、ユーティリティーなどのためのスペース)。
- ファイル・システム・スペースは、ファイル・システムに文書を保管するための オプションを使用する場合に必要です。必要なスペースの量は、保管する文書の サイズと、ファイル・システム上に文書を保持するように選択する時間の長さに 応じて異なります。

### iSeries ソフトウェア

iSeries プラットフォームに Sterling B2B Integrator をインストールし、実行するた めに必要な iSeries の最小ソフトウェア要件があります。

以下の表では、サポートされる iSeries プラットフォームの最小ソフトウェア要件を リストしています。

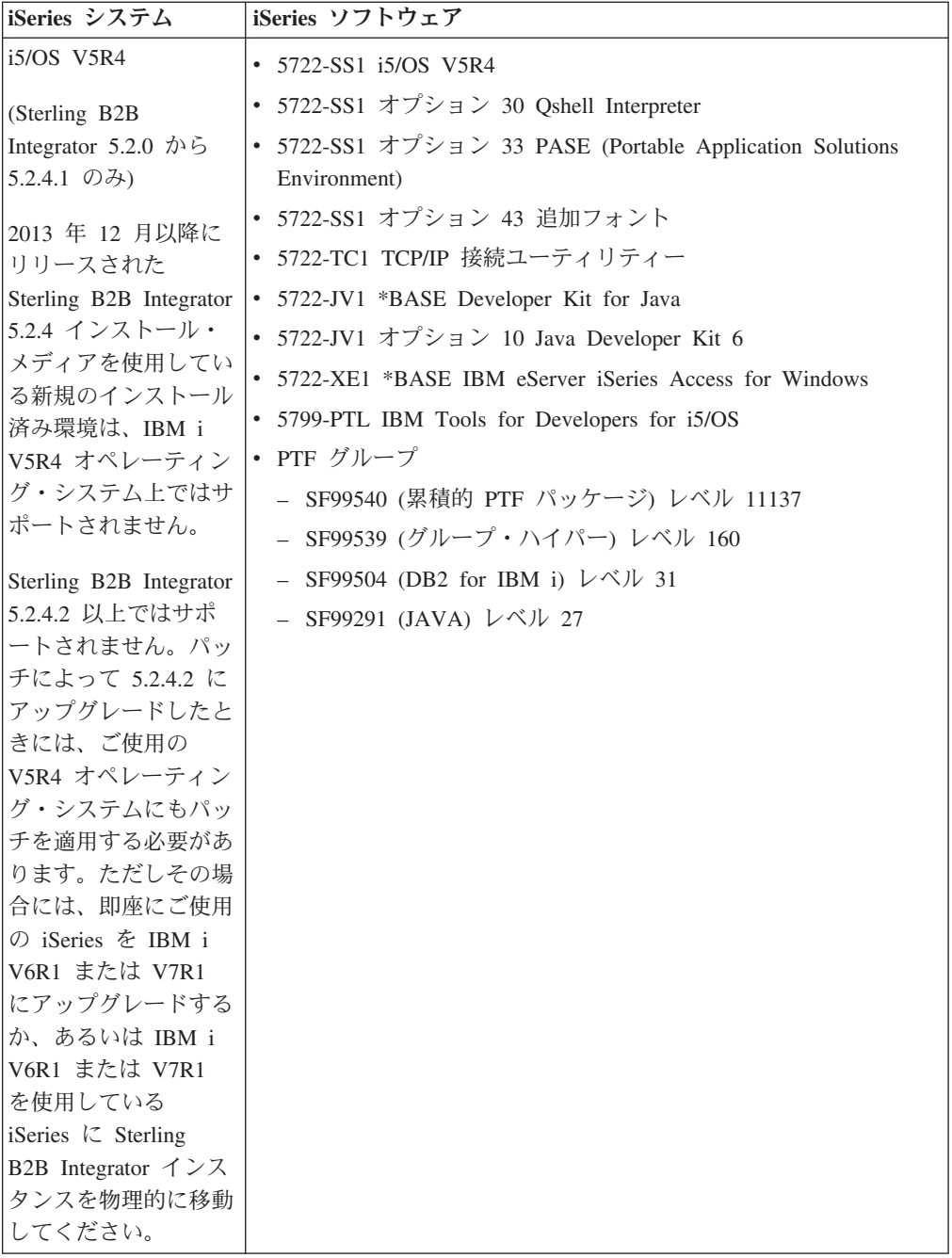

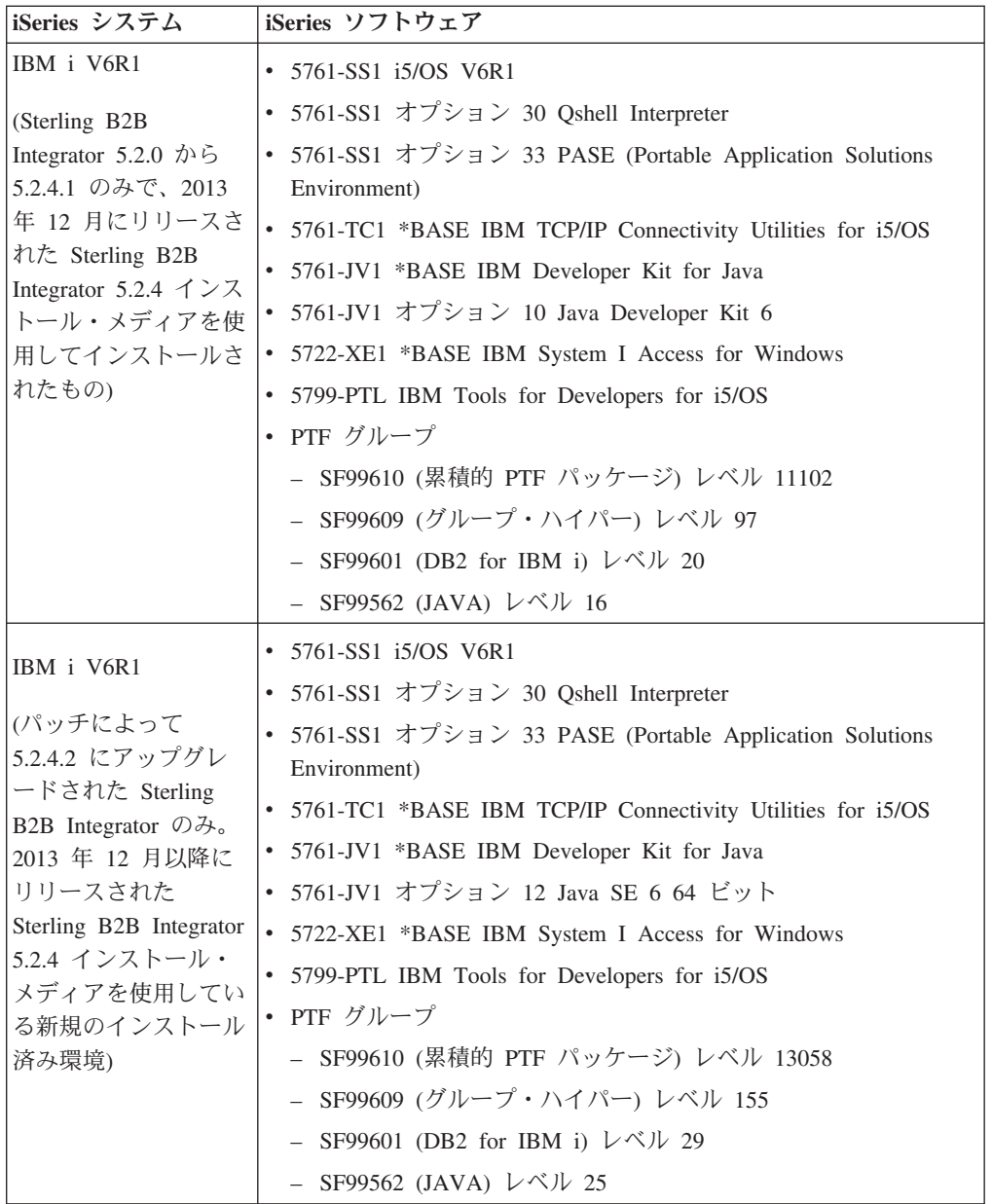

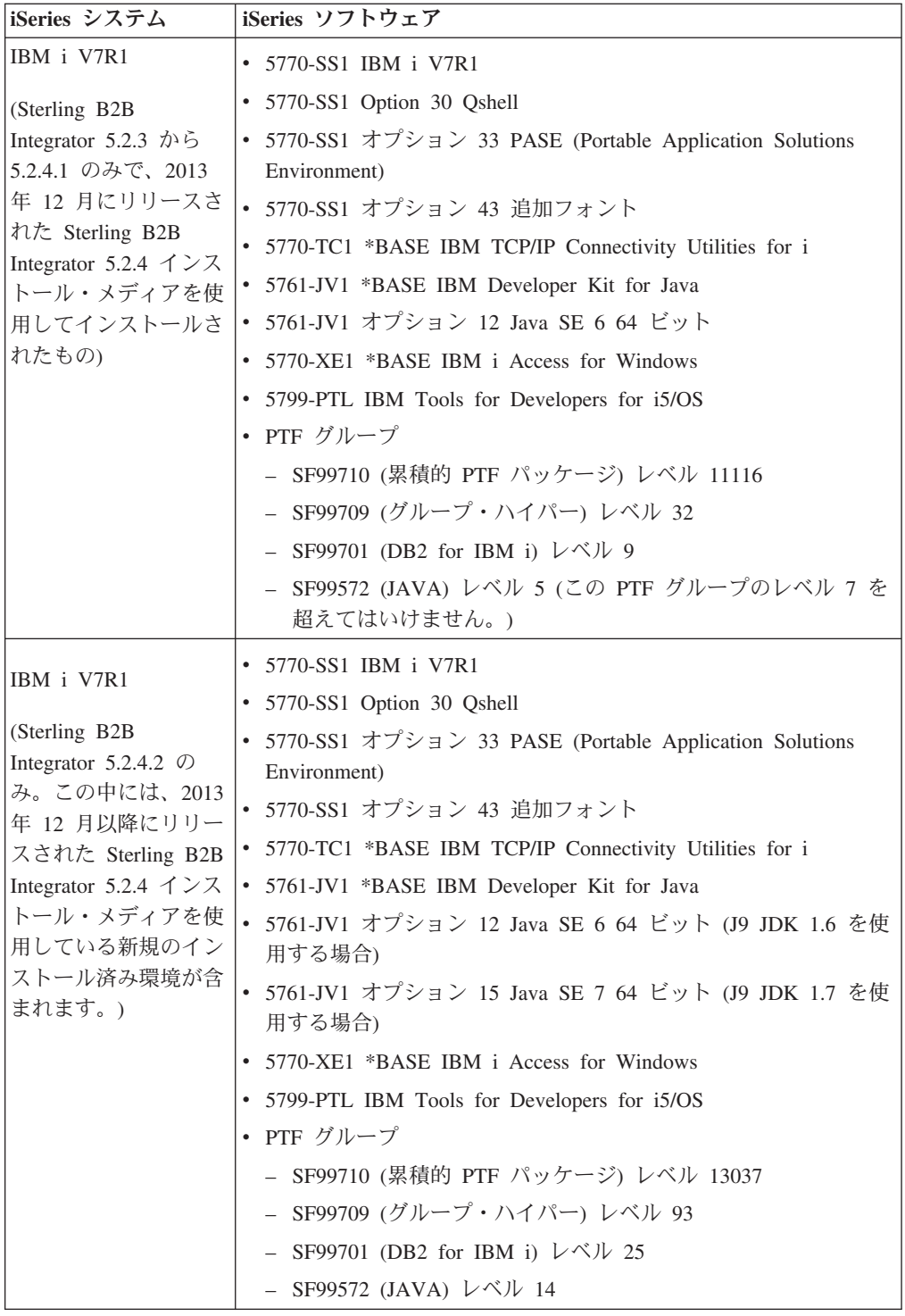

<span id="page-45-0"></span>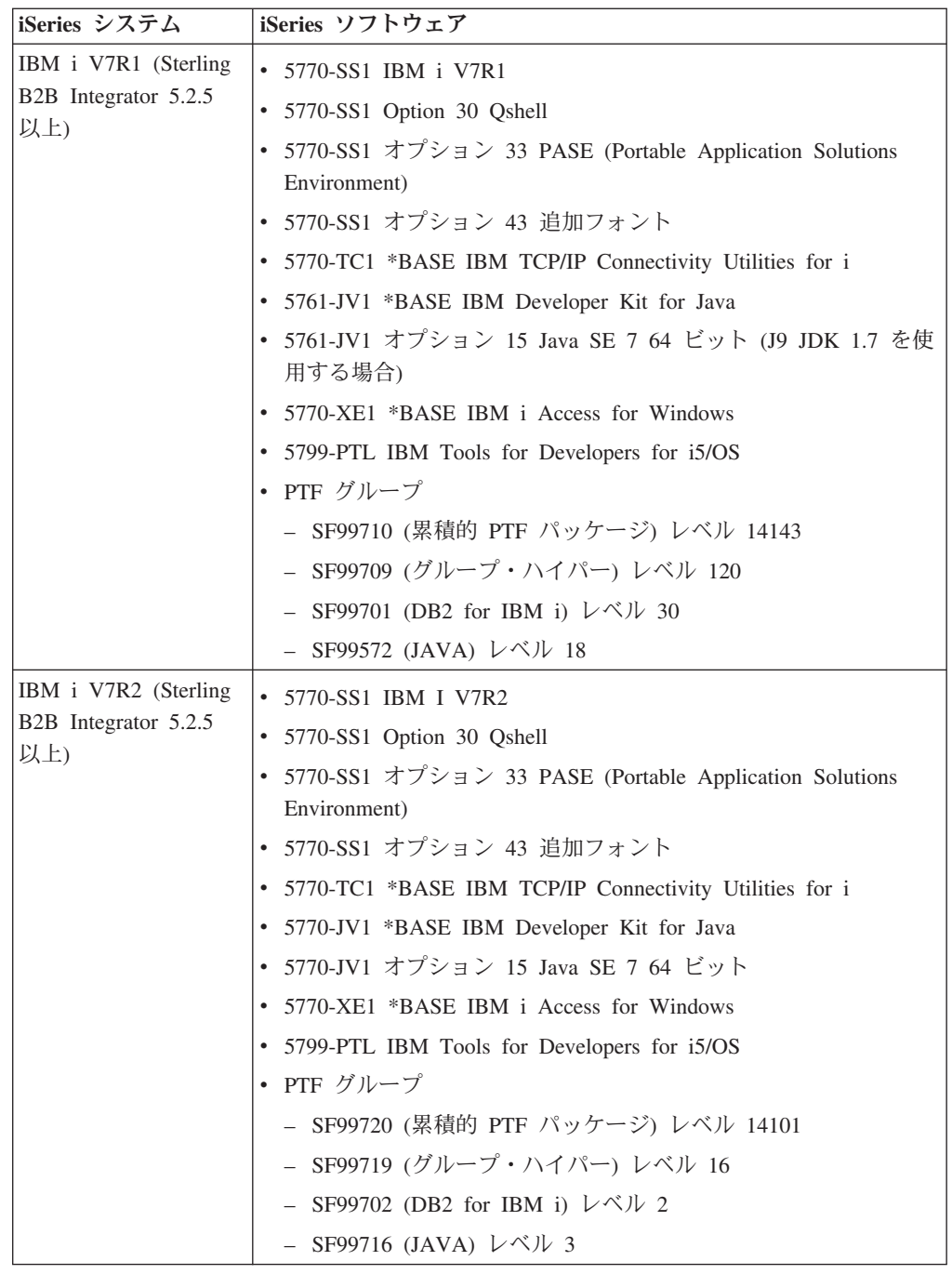

# **iSeries JDK**

iSeries プラットフォームに Sterling B2B Integrator をインストールするための JDK 最小要件があります。

注: iSeries JDK は、オペレーティング・システムに組み込まれています。 JDK を Web サイトからダウンロードする必要はありません。 JDK の更新は、オペレーテ ィング・システムの更新により行うことができます。

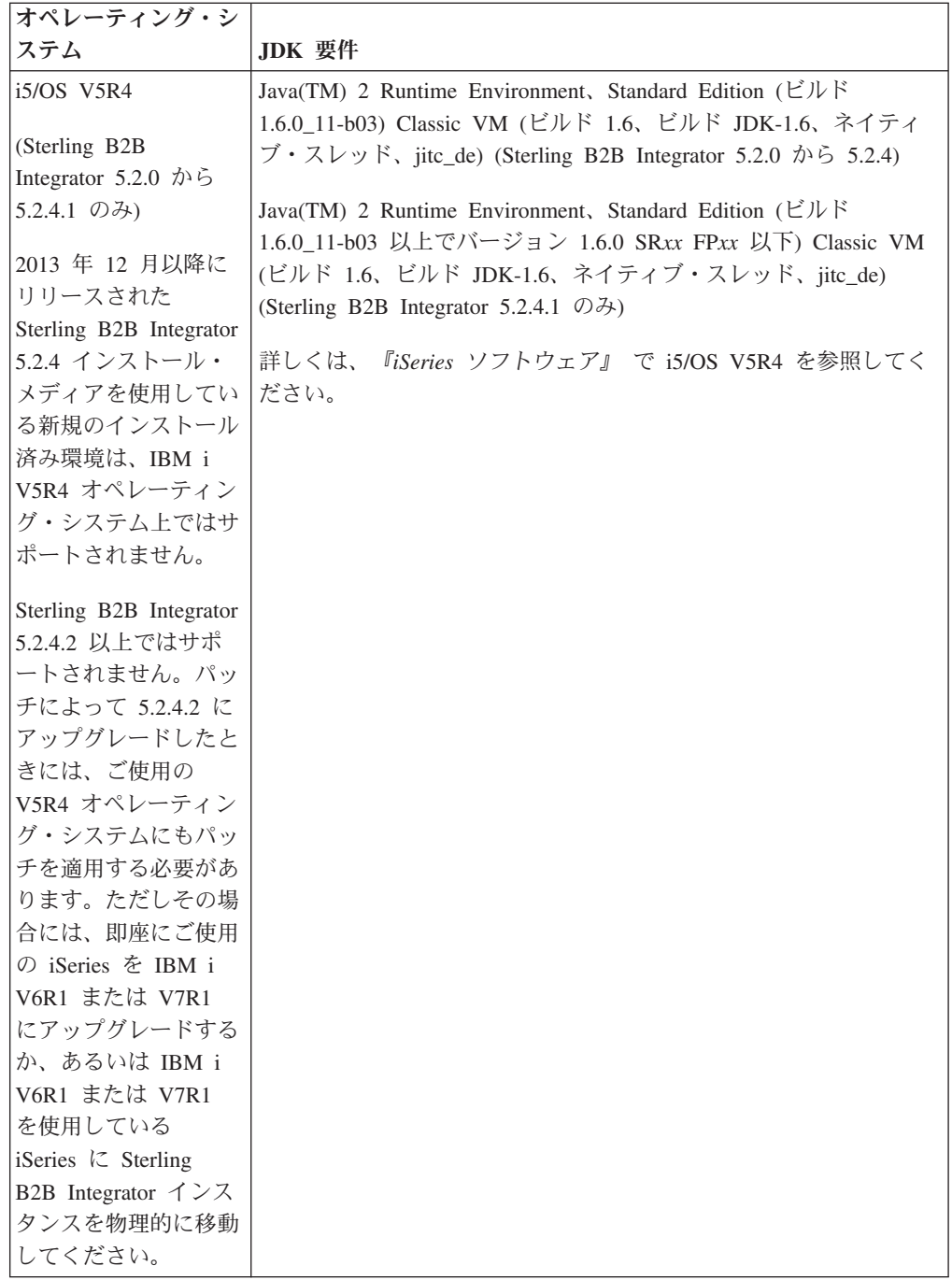

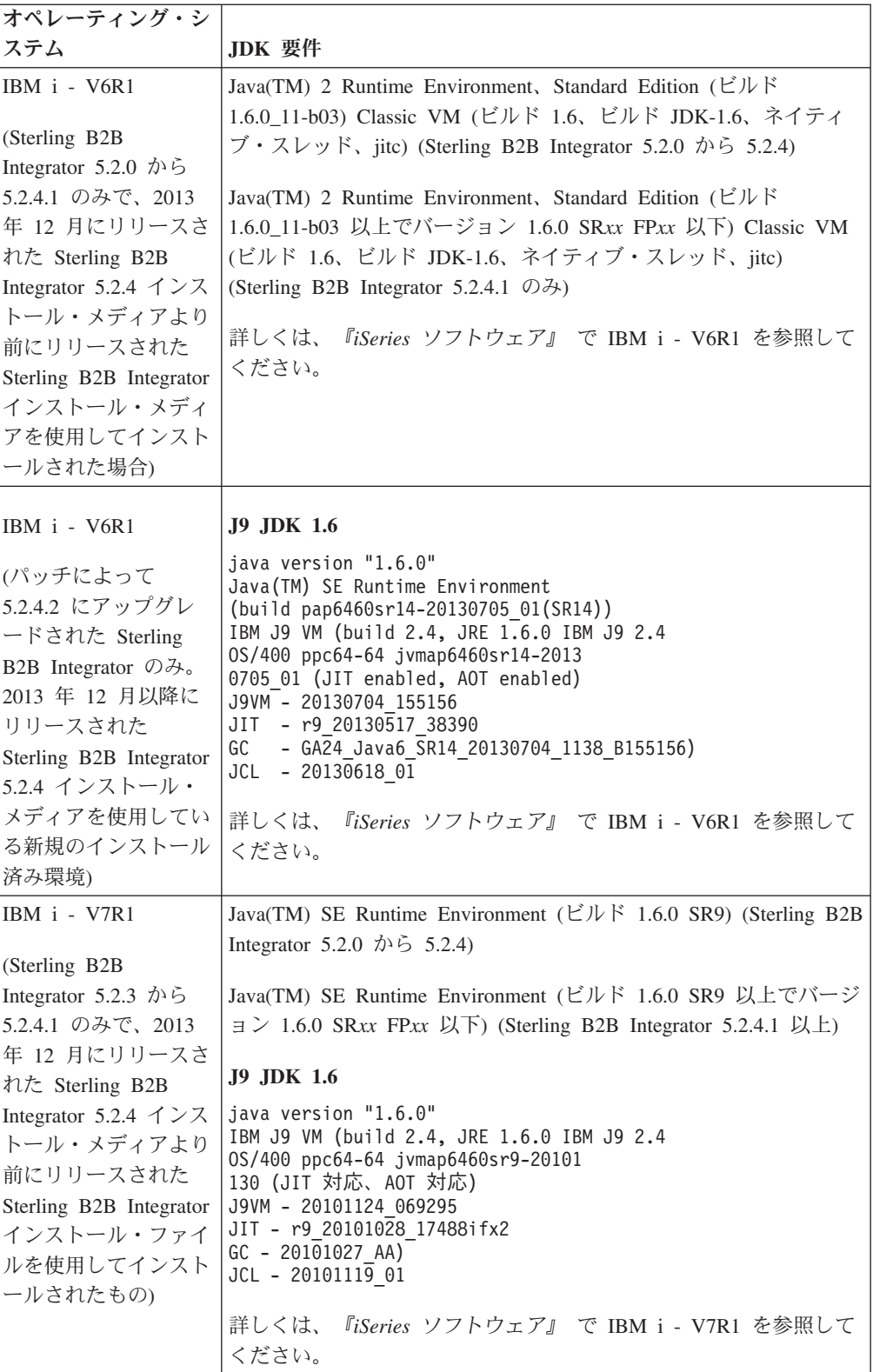

![](_page_48_Picture_275.jpeg)

<span id="page-49-0"></span>![](_page_49_Picture_232.jpeg)

# $JCE$  要件 (すべてのプラットフォーム)

以下の表では、Sterling B2B Integrator がサポートするすべてのプラットフォームの JCE 要件をリストしています。

![](_page_49_Picture_233.jpeg)

# <span id="page-50-0"></span>**JDBC (**-**)**

Sterling B2B Integrator によってサポートされているすべてのデータベースでは、ご 使用のデータベースおよびバージョンに対してデータベース・ベンダーが推奨する JDBC ドライバーを使用します。

重要: DB2 データベースまたは Microsoft SQL Server データベースで Lightweight JDBC Adapter を使用している場合は、4.0 バージョンの JDBC ドライバーを使用 する必要があります。

- Oracle の場合:
	- (バージョン 11g) 詳しくは、[http://www.oracle.com/technetwork/database/features/](http://www.oracle.com/technetwork/database/features/jdbc/index-091264.html) [jdbc/index-091264.html](http://www.oracle.com/technetwork/database/features/jdbc/index-091264.html) を参照してください。
	- (バージョン 12c) Oracle 12.1.0.2.0 JDBC 4.1 以上で 12.x.x.x.x 以下。詳しく は、<http://www.oracle.com/technetwork/database/features/jdbc/index-091264.html> を 参照してください。
- Microsoft SQL Server の場合:
	- Microsoft SOL Server 2005 または 2008 では、SOL Server JDBC ドライバー 3.0 を使用してください。
	- Microsoft SQL Server 2012 では、SQL Server JDBC ドライバー 4.0 を使用し てください。
	- Microsoft SQL Server のバージョンに関係なく、Lightweight JDBC Adapter を 使用している場合は、SQL Server JDBC ドライバー 4.0 を使用してくださ  $\mathcal{U}$

ドライバーを取得するには、Microsoft Download Center [\(http://www.microsoft.com/](http://www.microsoft.com/en-us/download/default.aspx) [en-us/download/default.aspx\)](http://www.microsoft.com/en-us/download/default.aspx) にアクセスし、SQL Server JDBC ドライバーの必要 なバージョンを検索してください。

- DB2 の場合、詳しくは、<http://www.ibm.com/support/docview.wss?uid=swg21363866> を参照してください。
- MySQL の場合、詳しくは、<http://dev.mysql.com/downloads/connector/j/> を参照して ください。

# **周辺サーバー要件 (UNIX/Linux および Windows)**

UNIX/Linux または Windows Server 環境では、周辺サーバーをインストールおよび 実行できます。

- 周辺サーバーは、Sterling B2B Integrator のインストールと共存させることも、リ モート・サーバー上にインストールすることもできます。周辺サーバーのセキュ リティー機能を十分に活用するには、それを Sterling B2B Integrator がインスト ールされているものとは異なるコンピューター上にインストールする必要があり ます。
- 周辺サーバーは、Sterling B2B Integrator と同じオペレーティング・システムと JDK の組み合わせでサポートされます。周辺サーバーが使用するオペレーティン グ・システムと JDK のバージョンは、Sterling B2B Integrator のオペレーティン グ・システムと JDK のバージョンと一致する必要はありません。

<span id="page-51-0"></span>• 周辺サーバーをインストールするオペレーティング・システム用の JDK の説明 を参照してください。

さらに、それぞれの周辺サーバーは、以下の最小スペース要件とメモリー要件を必 要とします。

- 100 MB のディスク・スペース
- 1 GB のメモリー

# インターネット・ブラウザーおよびプラグインの要件 (すべてのプラットフ オーム)

このトピックでは、インターネット・ブラウザーとプラグインの要件を扱っていま す。インターネット・ブラウザーと Java プラグインの要件は、以下の表に示すとお りです。

![](_page_51_Picture_49.jpeg)

注: アプリケーション・コンソールでメニュー・オプションの可視性を向上させる には、dpi 設定を 96 dpi にしてください。

# Map Editor および Graphical Process Modeler System の要件

Map Editor および Graphical Process Modeler は、Windows クライアント・システ ム上で正常に動作するために、最低でも以下に示すようなレベルのハードウェアと ソフトウェアを必要とします。

### ハードウェア要件

- Pentium または同等のプロセッサー
- 400 MHz プロセッサー速度
- カラー VGA または SVGA モニター
- 256 MB RAM (20,000 を上回るオブジェクトがあるマップとのクライアントのマ ッピングには 1 GB を推奨)
- 1 GB の空きディスク・スペース

#### ソフトウェア要件

クライアント Windows システムには、以下のオペレーティング・システムのいず れかが必要です。

- Windows 8.1 (Sterling B2B Integrator 5.2.5 以上)
- Windows 7
- Windows XP (Sterling B2B Integrator 5.2.4.2  $\downarrow \downarrow \uparrow$ )
- Windows Server 2003 Standard Edition (Sterling B2B Integrator 5.2.4.2  $\downarrow \downarrow \uparrow$ )
- Windows Server 2003 Enterprise Edition (Sterling B2B Integrator 5.2.4.2  $\downarrow \downarrow \uparrow$ )
- Windows Server 2008 Standard Edition
- Windows Server 2008 Enterprise Edition

クライアント Windows システムには、以下の JDK バージョンのいずれかが必要で す。

- Windows プラットフォーム上の Sterling B2B Integrator 用にサポートされている 32 ビット JDK バージョンのいずれかの使用。サポートされているバージョンに ついては、33ページの『Windows JDK 要件』 を参照してください。(Sterling B2B Integrator 5.2.0 から 5.2.4.1)
- Oracle JDK 1.7.0\_45 (32 ビット) 以上で 1.7.0\_xx 以下 (Sterling B2B Integrator  $5.2.4.2$  以上
- IBM JDK 1.7.0 SR05 (32 ビット) 以上でバージョン 1.7.0 SRxx 以下 (Sterling B2B Integrator 5.2.4.2 以上)

注: Map Editor でリモート・マップ・テスト機能を使用するには、32 ビットと 64 ビットのどちらのオペレーティング・システムでも、Oracle または IBM の 32 ビ ット Java Runtime Environment が必要です。

注: Map Editor を使用してソース・マップを XML ファイル (.mxl ファイル拡張 子) として保存するには、Map Editor と同じコンピューター上に Microsoft XML Core Services (MSXML) 4.0 をインストールしておく必要があります。 Microsoft XML Core Services (MSXML) 4.0 がインストールされていない場合、ソース・マッ プは.mxl ファイルとして保存できず、.map 拡張子を使用する必要があります。

## <span id="page-53-0"></span>SWIFTNet7 アダプター要件

SWIFTNet7 アダプターは、SWIFTNet ネットワークと、SWIFTNet MEFG Servers for SWIFTNet バージョン 7 を介して通信します。これはリモートの SWIFTNet の 通信相手によって送信される InterAct および FileAct メッセージに応答し、それを 受け入れます。 SWIFTNet7 アダプターは、IBM Sterling B2B Integrator 5.2.2 以上 を必要とし、プラットフォームに対するいくつかの更新を必要とします。

### Oracle Solaris プラットフォーム

Oracle Solaris プラットフォーム上で SWIFTNet7 アダプターを使用する場合、5.2.2 のアダプター更新を受け取るには、ご使用の Solaris オペレーティング・システムに Oracle Solaris 10 10/09 以上でパッチを適用する必要があります。

SSL を使用している場合には、0.9.8y OpenSSL ライブラリーまたは 1.0.1e OpenSSL ライブラリーへのアップグレードも必要です。

- Oracle SUN OS の場合、ダウンロードは Oracle (https://support.oracle.com/) から 入手可能です。
- OpenSSL の場合、ダウンロードは OpenSSL (http://www.openssl.org) から入手可 能です。

### **IBM AIX プラットフォーム**

IBM AIX プラットフォーム上で SWIFTNet7 アダプターを使用する場合、5.2.2 の アダプター更新を受け取るには、ご使用の IBM XL C/C++ ランタイム・ライブラ リーに、2009年7月版の Runtime for IBM XL C++ for AIX のパッチを適用する 必要があります。さらに、ご使用の AIX オペレーティング・システムをバージョン 10.1 (またはそれ以上)にアップグレードする必要があります。

SSL を使用している場合には、0.9.8y OpenSSL ライブラリーまたは 1.0.1e OpenSSL ライブラリーへのアップグレードも必要です。

- OpenSSL の場合、ダウンロードは OpenSSL (http://www.openssl.org) から入手可 能です。
- IBM AIX の場合、ダウンロードは IBM (http://www-306.ibm.com/software/support/) から入手可能です。

### Windows プラットフォーム

Windows プラットフォーム上で SWIFTNet7 アダプターを使用する場合、5.2.2 のア ダプター更新を受け取るには、Windows オペレーティング・システムを Windows Server 2008 R2 (すべてのセキュリティー・パッチを適用済み) にアップグレードす る必要があります。また、Windows Server 2003 のすべてのサポートされているバ ージョンでもサポートされます。

SSL を使用している場合には、0.9.8v OpenSSL ライブラリーまたは 1.0.1e OpenSSL ライブラリーへのアップグレードも必要です。

- OpenSSL の場合、ダウンロードは OpenSSL (http://www.openssl.org) から入手可 能です。
- Windows の場合、ダウンロードは Microsoft® (Windows Server 2008 R2 and Windows Server 2008) から入手可能です。

### <span id="page-54-0"></span>Red Hat Enterprise Linux プラットフォーム

Red Hat Enterprise Linux プラットフォーム上で SWIFTNet7 アダプターを使用する には、Sterling B2B Integrator 5.2.4.2 以上および以下のいずれかを使用している必要 があります。

- Red Hat Enterprise Linux リリース 5.7 (x64/x86 64 ビット・カーネルのみ)、5.x 以下のすべてのパッチを含む。
- Red Hat Enterprise Linux Server リリース 6.1 以上 x64、64 ビット・カーネル、 6.x 以下のすべてのパッチを含む。サポートされるカーネル・バージョン: 2.6.18-164.2.1.el5 以上でバージョン 2.x 以下。

SWIFT Remote API v7.0 for Linux は、MEFG をインストールする前にインストー ルしてください。

SSL を使用している場合には、OpenSSL ライブラリーをバージョン 0.9.8y または 1.0.1e あるいは、Red Hat から入手可能な最新バージョンにアップグレードする必 要があります。

Red Hat Enterprise Linux の場合、必要なダウンロードはすべて RedHat (http://www.redhat.com/products/enterprise-linux/) から入手可能です。

SWIFT Remote API v7.0 for Linux のダウンロードは SWIFT (http://www.swift.com) から入手可能です。

OpenSSL の場合、ダウンロードは RedHat (http://www.redhat.com) から入手可能 です。

# サポートされるサード・パーティー・ソフトウェア

 $\ddot{\phantom{a}}$ 

以下の表では、サポート対象のサード・パーティー・ソフトウェアとして Sterling B2B Integrator 5.2.4.1 以下にバンドルされているものをリストしています。

![](_page_54_Picture_68.jpeg)

このソフトウェアは、Sterling B2B Integrator 5.2.4.2 以上には含まれていません。

# <span id="page-55-0"></span>変更履歴

以下の表に、特定の日付にこのドキュメントに対して行われた変更をリストしま す。

![](_page_55_Picture_562.jpeg)

![](_page_56_Picture_599.jpeg)

![](_page_57_Picture_485.jpeg)

![](_page_58_Picture_206.jpeg)

# <span id="page-60-0"></span>**Notices**

This information was developed for products and services offered in the U.S.A.

IBM may not offer the products, services, or features discussed in this document in other countries. Consult your local IBM representative for information on the products and services currently available in your area. Any reference to an IBM product, program, or service is not intended to state or imply that only that IBM product, program, or service may be used. Any functionally equivalent product, program, or service that does not infringe any IBM intellectual property right may be used instead. However, it is the user's responsibility to evaluate and verify the operation of any non-IBM product, program, or service.

IBM may have patents or pending patent applications covering subject matter described in this document. The furnishing of this document does not grant you any license to these patents. You can send license inquiries, in writing, to:

*IBM Director of Licensing*

*IBM Corporation*

*North Castle Drive*

*Armonk, NY 10504-1785*

*U.S.A.*

For license inquiries regarding double-byte character set (DBCS) information, contact the IBM Intellectual Property Department in your country or send inquiries, in writing, to:

*Intellectual Property Licensing*

*Legal and Intellectual Property Law*

*IBM Japan Ltd.*

*19-21, Nihonbashi-Hakozakicho, Chuo-ku*

*Tokyo 103-8510, Japan*

**The following paragraph does not apply to the United Kingdom or any other country where such provisions are inconsistent with local law:** INTERNATIONAL BUSINESS MACHINES CORPORATION PROVIDES THIS PUBLICATION "AS IS" WITHOUT WARRANTY OF ANY KIND, EITHER EXPRESS OR IMPLIED, INCLUDING, BUT NOT LIMITED TO, THE IMPLIED WARRANTIES OF NON-INFRINGEMENT, MERCHANTABILITY OR FITNESS FOR A PARTICULAR PURPOSE. Some states do not allow disclaimer of express or implied warranties in certain transactions, therefore, this statement may not apply to you.

This information could include technical inaccuracies or typographical errors. Changes are periodically made to the information herein; these changes will be incorporated in new editions of the publication. IBM may make improvements and/or changes in the product(s) and/or the program(s) described in this publication at any time without notice.

Any references in this information to non-IBM Web sites are provided for convenience only and do not in any manner serve as an endorsement of those Web sites. The materials at those Web sites are not part of the materials for this IBM product and use of those Web sites is at your own risk.

IBM may use or distribute any of the information you supply in any way it believes appropriate without incurring any obligation to you.

Licensees of this program who wish to have information about it for the purpose of enabling: (i) the exchange of information between independently created programs and other programs (including this one) and (ii) the mutual use of the information which has been exchanged, should contact:

*IBM Corporation*

*J46A/G4*

*555 Bailey Avenue*

*San Jose, CA 95141-1003*

*U.S.A.*

Such information may be available, subject to appropriate terms and conditions, including in some cases, payment of a fee.

The licensed program described in this document and all licensed material available for it are provided by IBM under terms of the IBM Customer Agreement, IBM International Program License Agreement or any equivalent agreement between us.

Any performance data contained herein was determined in a controlled environment. Therefore, the results obtained in other operating environments may vary significantly. Some measurements may have been made on development-level systems and there is no guarantee that these measurements will be the same on generally available systems. Furthermore, some measurements may have been estimated through extrapolation. Actual results may vary. Users of this document should verify the applicable data for their specific environment.

Information concerning non-IBM products was obtained from the suppliers of those products, their published announcements or other publicly available sources. IBM has not tested those products and cannot confirm the accuracy of performance, compatibility or any other claims related to non-IBM products. Questions on the capabilities of non-IBM products should be addressed to the suppliers of those products.

All statements regarding IBM's future direction or intent are subject to change or withdrawal without notice, and represent goals and objectives only.

All IBM prices shown are IBM's suggested retail prices, are current and are subject to change without notice. Dealer prices may vary.

This information is for planning purposes only. The information herein is subject to change before the products described become available.

This information contains examples of data and reports used in daily business operations. To illustrate them as completely as possible, the examples include the names of individuals, companies, brands, and products. All of these names are fictitious and any similarity to the names and addresses used by an actual business enterprise is entirely coincidental.

#### COPYRIGHT LICENSE:

This information contains sample application programs in source language, which illustrate programming techniques on various operating platforms. You may copy, modify, and distribute these sample programs in any form without payment to IBM, for the purposes of developing, using, marketing or distributing application programs conforming to the application programming interface for the operating platform for which the sample programs are written. These examples have not been thoroughly tested under all conditions. IBM, therefore, cannot guarantee or imply reliability, serviceability, or function of these programs. The sample programs are provided "AS IS", without warranty of any kind. IBM shall not be liable for any damages arising out of your use of the sample programs.

Each copy or any portion of these sample programs or any derivative work, must include a copyright notice as follows:

© IBM 2015. Portions of this code are derived from IBM Corp. Sample Programs. © Copyright IBM Corp. 2015.

If you are viewing this information softcopy, the photographs and color illustrations may not appear.

#### **Trademarks**

IBM, the IBM logo, and ibm.com® are trademarks or registered trademarks of International Business Machines Corp., registered in many jurisdictions worldwide. Other product and service names might be trademarks of IBM or other companies. A current list of IBM trademarks is available on the Web at ["Copyright and trademark](http://www.ibm.com/legal/copytrade.shtml) [information"](http://www.ibm.com/legal/copytrade.shtml) at [http://www.ibm.com/legal/copytrade.shtml.](http://www.ibm.com/legal/copytrade.shtml)

Adobe, the Adobe logo, PostScript, and the PostScript logo are either registered trademarks or trademarks of Adobe Systems Incorporated in the United States, and/or other countries.

IT Infrastructure Library is a registered trademark of the Central Computer and Telecommunications Agency which is now part of the Office of Government Commerce.

Intel, Intel logo, Intel Inside, Intel Inside logo, Intel Centrino, Intel Centrino logo, Celeron, Intel Xeon, Intel SpeedStep, Itanium, and Pentium are trademarks or registered trademarks of Intel Corporation or its subsidiaries in the United States and other countries.

Linux is a registered trademark of Linus Torvalds in the United States, other countries, or both.

Microsoft, Windows, Windows NT, and the Windows logo are trademarks of Microsoft Corporation in the United States, other countries, or both.

ITIL is a registered trademark, and a registered community trademark of the Office of Government Commerce, and is registered in the U.S. Patent and Trademark Office.

UNIX is a registered trademark of The Open Group in the United States and other countries.

Java and all Java-based trademarks and logos are trademarks or registered trademarks of Oracle and/or its affiliates.

Cell Broadband Engine is a trademark of Sony Computer Entertainment, Inc. in the United States, other countries, or both and is used under license therefrom.

Linear Tape-Open, LTO, the LTO Logo, Ultrium and the Ultrium Logo are trademarks of HP, IBM Corp. and Quantum in the U.S. and other countries.

Connect Control Center®, Connect:Direct®, Connect:Enterprise®, Gentran®, Gentran®:Basic®, Gentran:Control®, Gentran:Director®, Gentran:Plus®, Gentran:Realtime®, Gentran:Server®, Gentran:Viewpoint®, Sterling Commerce™, Sterling Information Broker®, and Sterling Integrator® are trademarks or registered trademarks of Sterling Commerce®, Inc., an IBM Company.

Other company, product, and service names may be trademarks or service marks of others.

![](_page_65_Picture_0.jpeg)

プログラム番号:

Printed in Japan